# **Note sul problema del rumore di crosstalkModulo di Compatibilità Elettromagnetica** *prof. A. Maffucci*

#### **Cross-talk (diafonia)**

Accoppiamento elettromagnetico indesiderato tra "canali" di uno stesso sistema multiconduttore

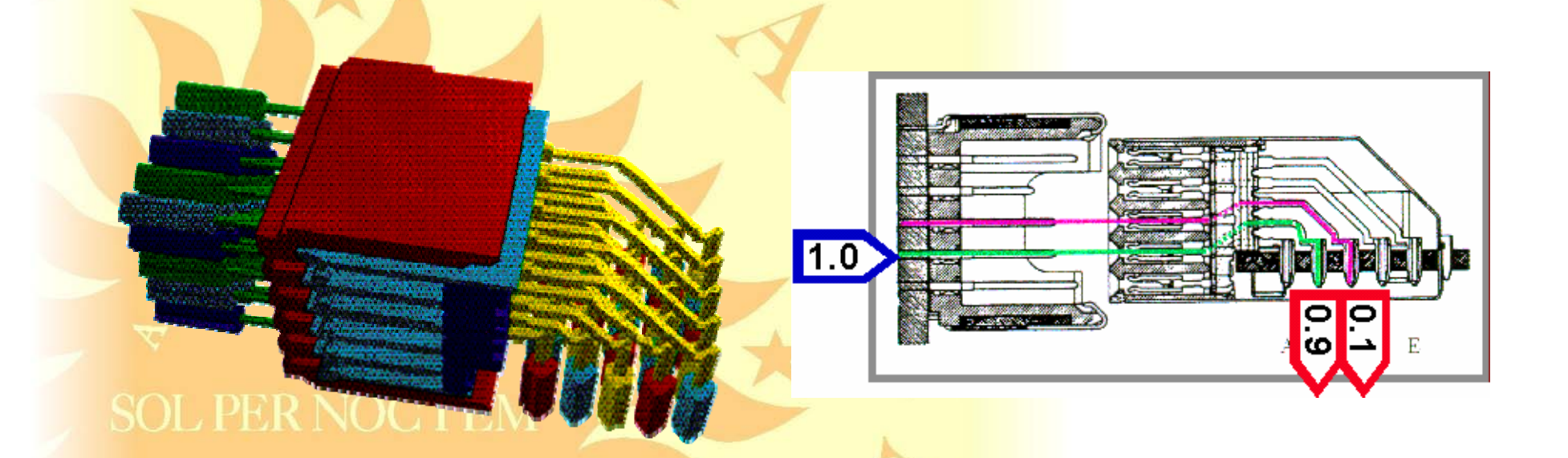

La presenza di diafonia può peggiorare le prestazioni di un sistema, anche in termini di emissioni e suscettività irradiate e condotte

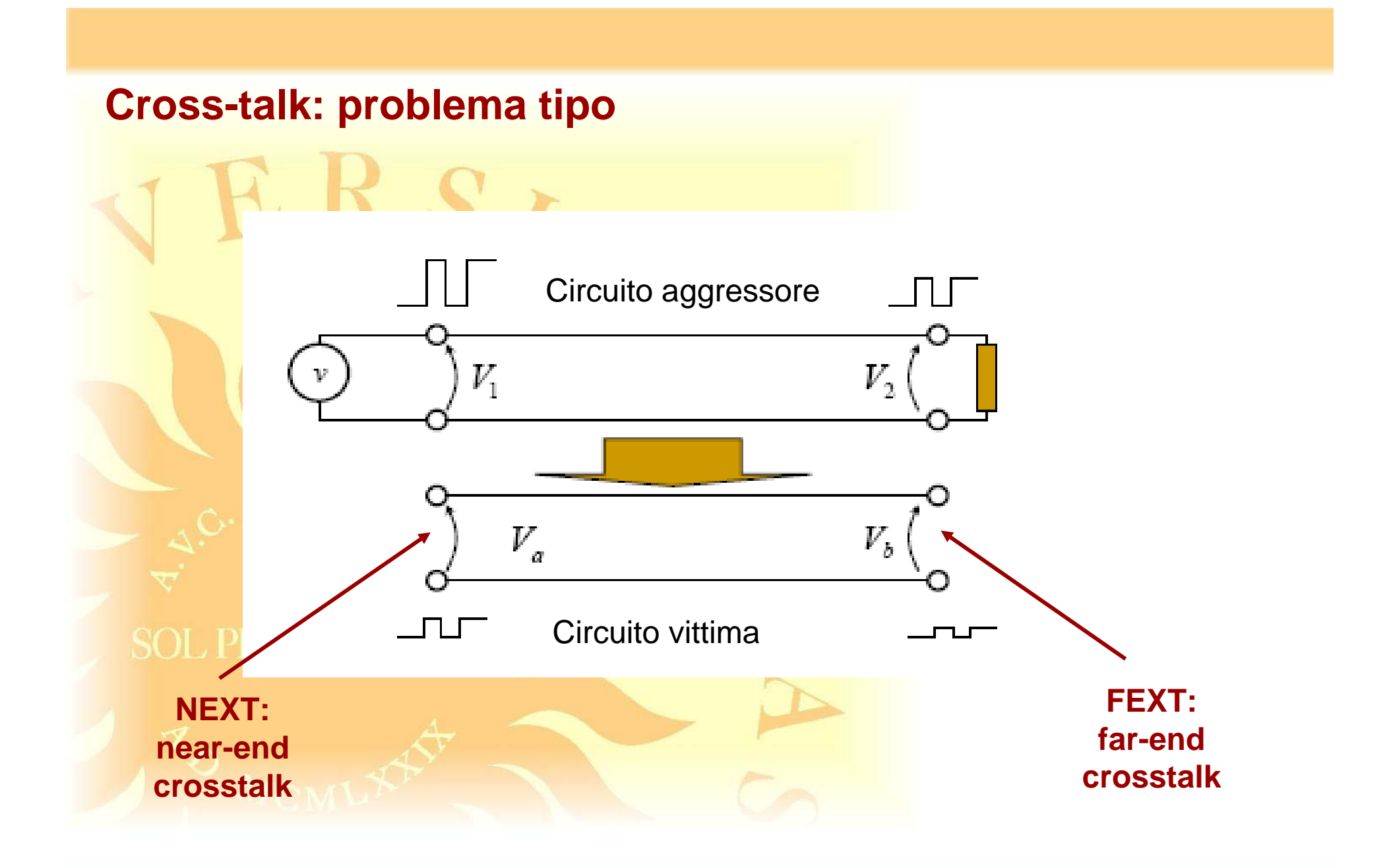

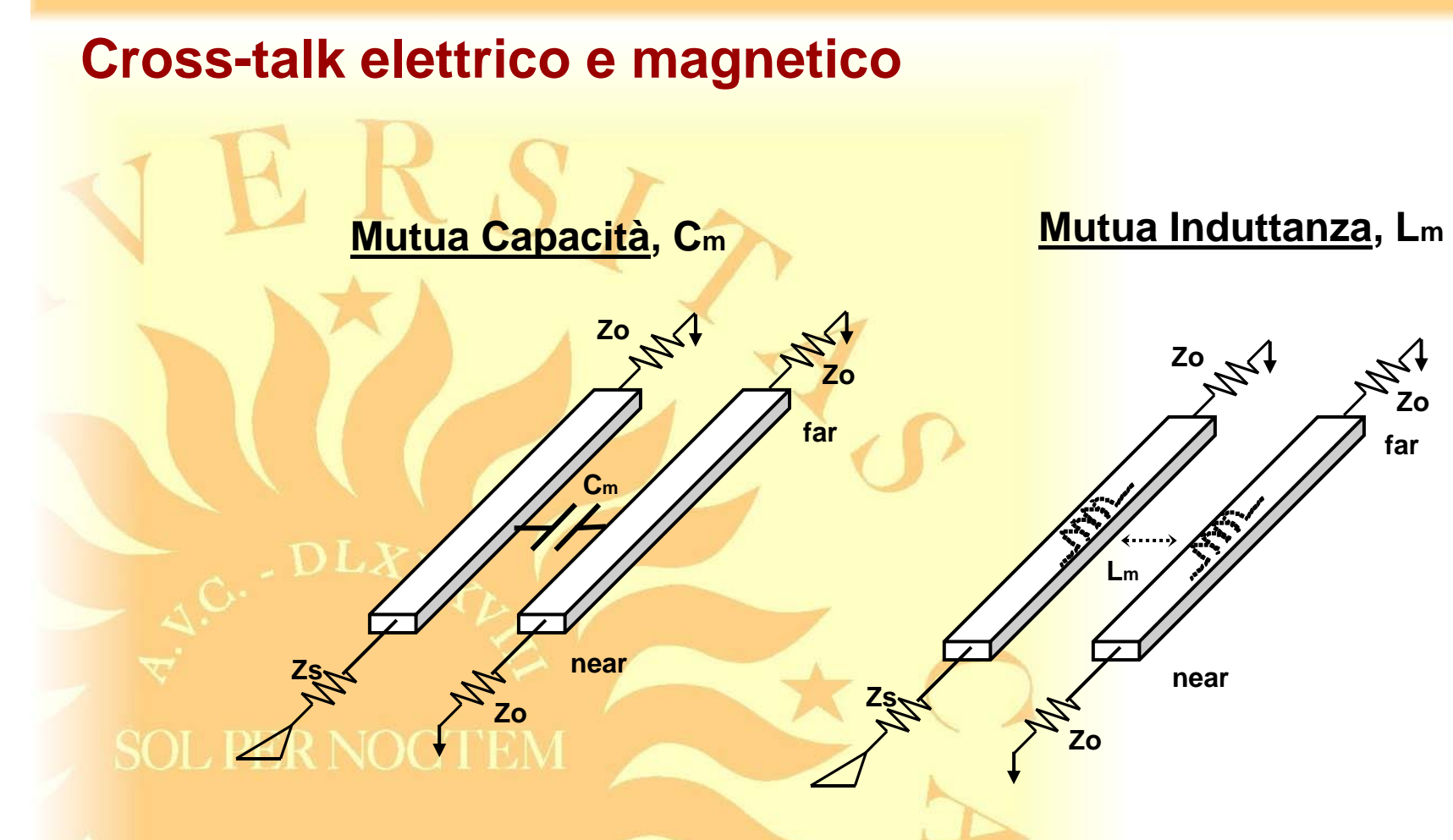

Il crosstalk può essere legato ad accoppiamento elettrico (mutua capacità), magnetico (mutua induttanza) o ad entrambi.

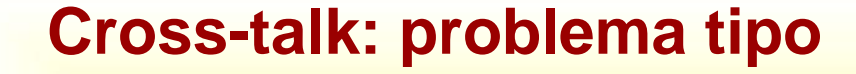

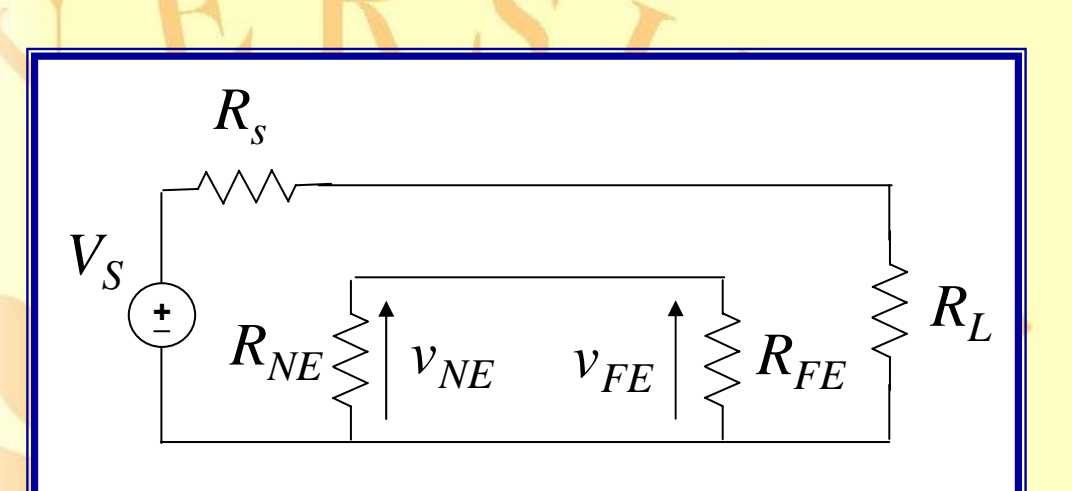

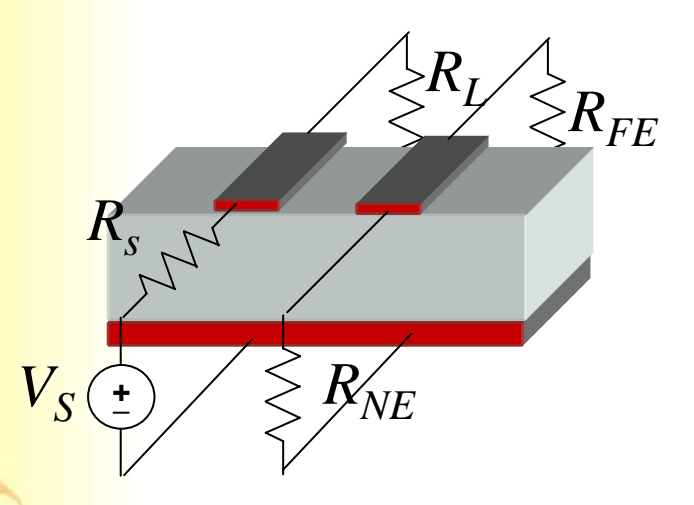

**Circuito aggressore**: circuito alimentato

**Circuito vittima**: circuito a riposo

#### **Definizione del rumore di diafonia**

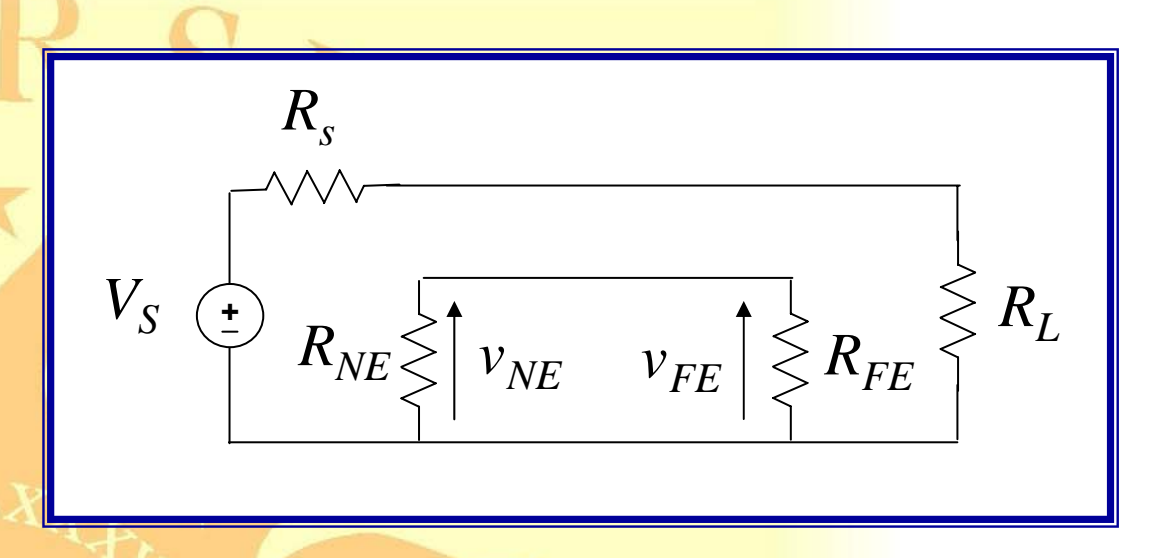

La sorgente *V<sub>s</sub>* produce sul circuito sorgente una tensione ed una corrente.<br>SOL PER NOCTEM

Il campo interagisce con il circuito vittima e induce per diafonia correnti e tensioni non nulle.

**Obiettivo**: stimare NEXT e FEXT:  $V_{NE} ,\;\;V_{FE}$ 

#### **Capacità mutua: definizione**

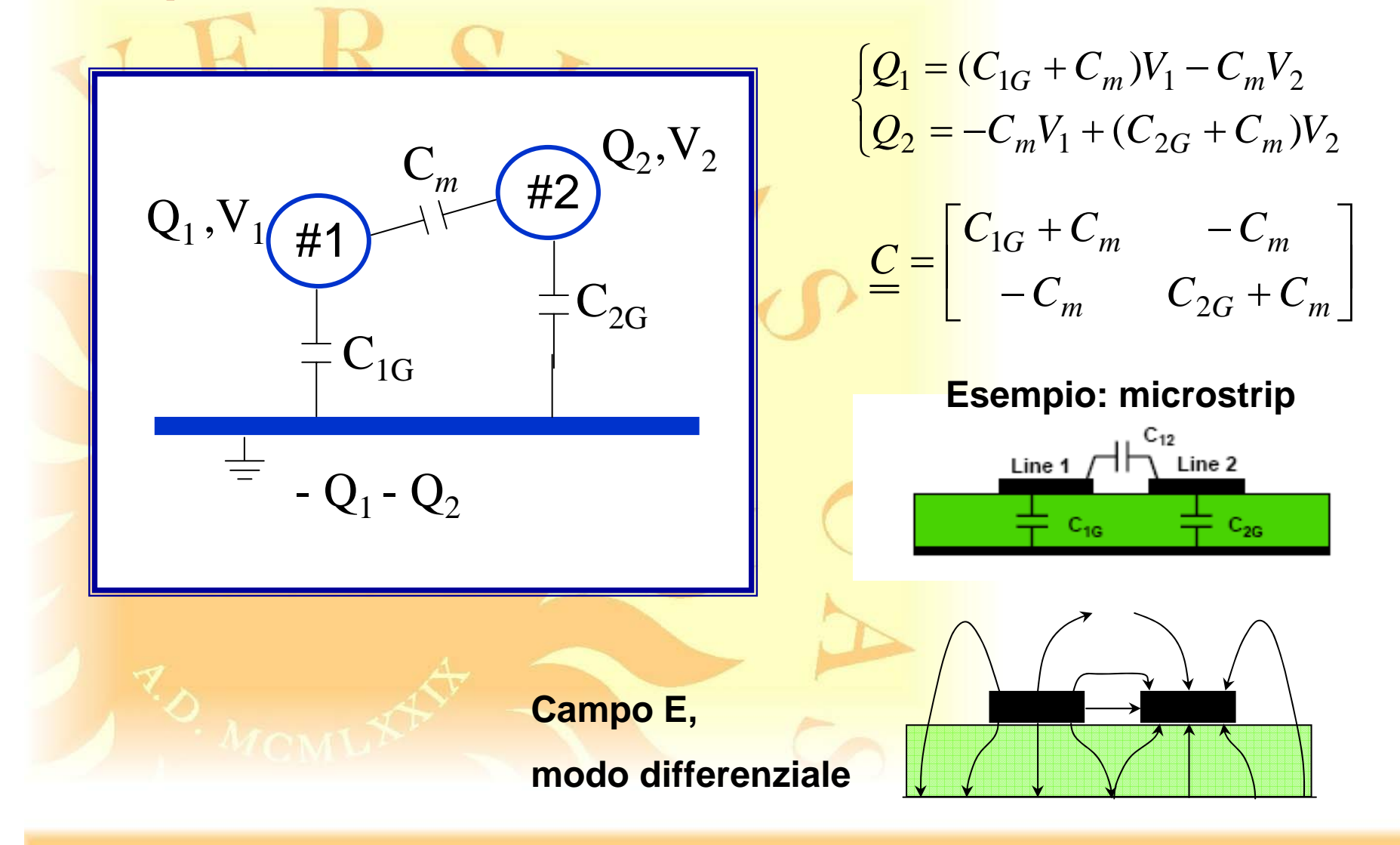

#### **Induttanza mutua: definizione**

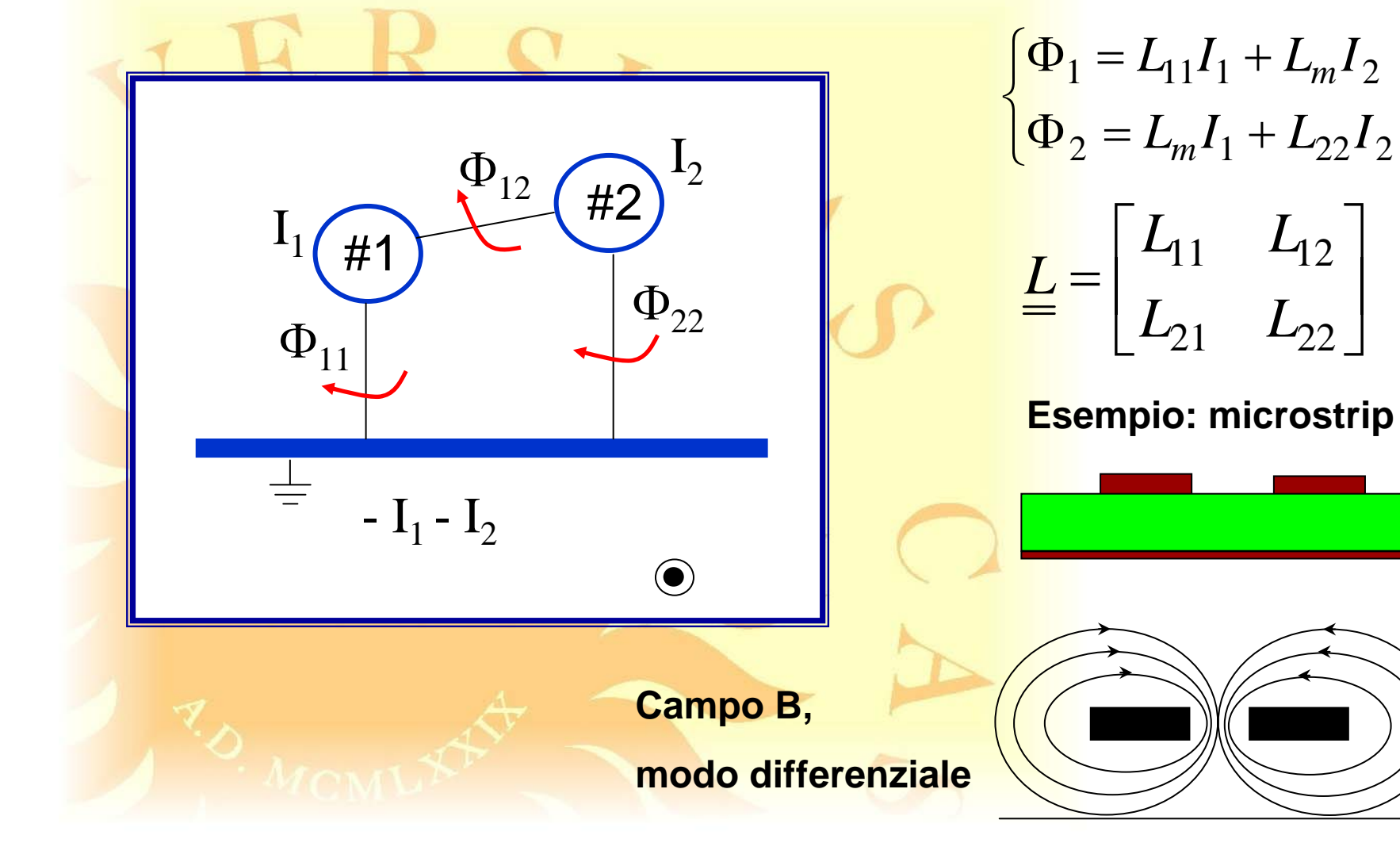

**Modello per linee elettricamente corte**

Linee elettricamente corte: *l* << λ

Linee debolmente accoppiate:

$$
\frac{L_m}{\sqrt{L_1 L_2}} << 1
$$

Sovrapposizione degli effetti induttivi e capacitivi:

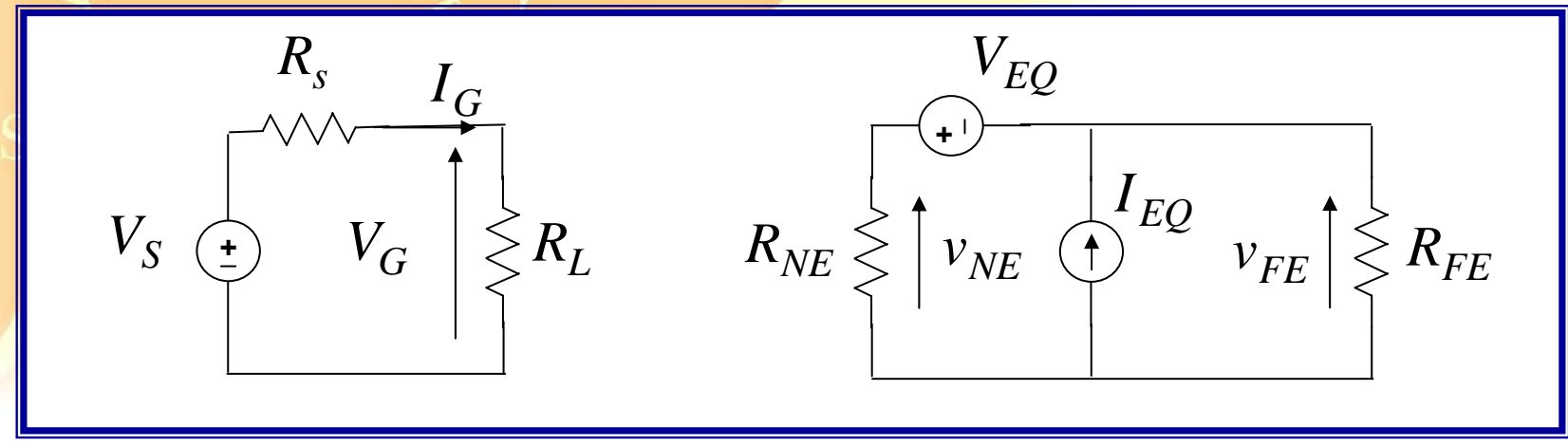

#### **Modello per linee elettricamente corte**

$$
V_{EQ} = j\omega L_m I_{G_{DC}}
$$
  

$$
I_{EQ} = j\omega C_m V_{G_{DC}}
$$
  

$$
V_{G_{DC}} = \frac{R_L V_S}{R_S + R_L}
$$

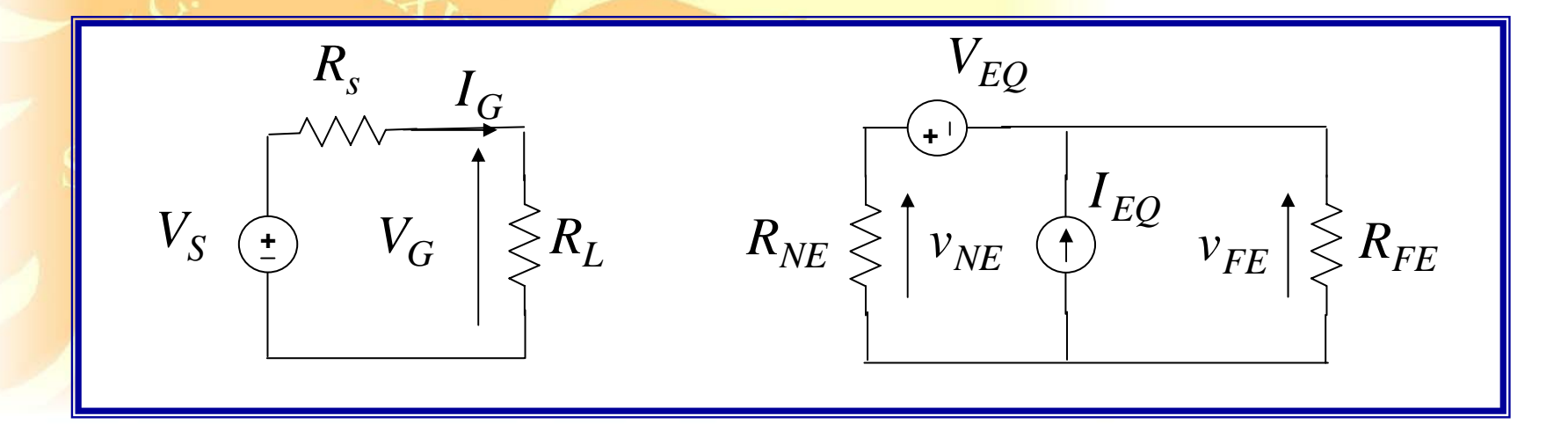

#### **Accoppiamento induttivo e capacitivo**

$$
\frac{V_{NE}}{V_S} = j\omega(M^{IND} + M^{CAP})
$$
  

$$
\frac{V_{FE}}{V_S} = j\omega(-M^{IND} + M^{CAP})
$$

$$
M^{IND} = \frac{R_{NE}}{R_{NE} + R_{FE}} \frac{L_m}{R_S + R_L}
$$

$$
M^{CAP} = \frac{R_{NE}R_{FE}}{R_{NE} + R_{FE}} \frac{R_L C_m}{R_S + R_L}
$$

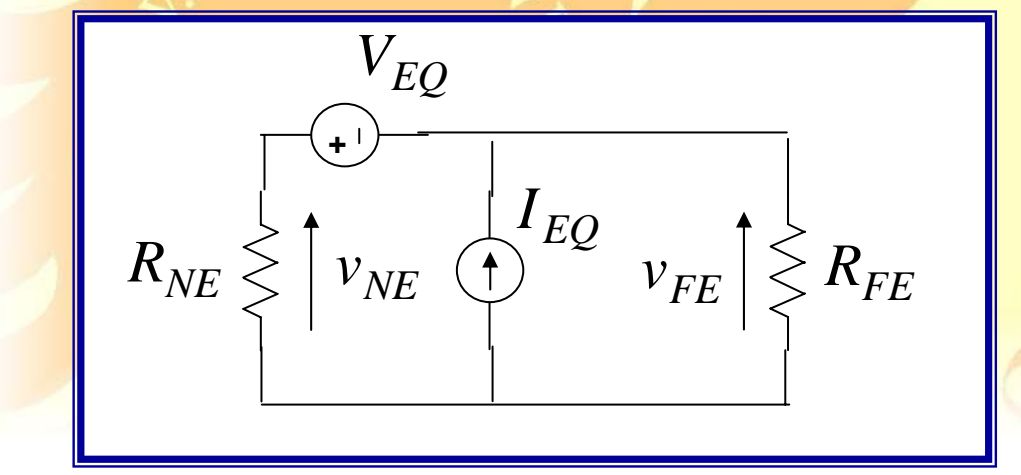

$$
\boxed{M^{IND}_-,M^{CAP}_-}
$$

<mark>so</mark>no indici della diafonia

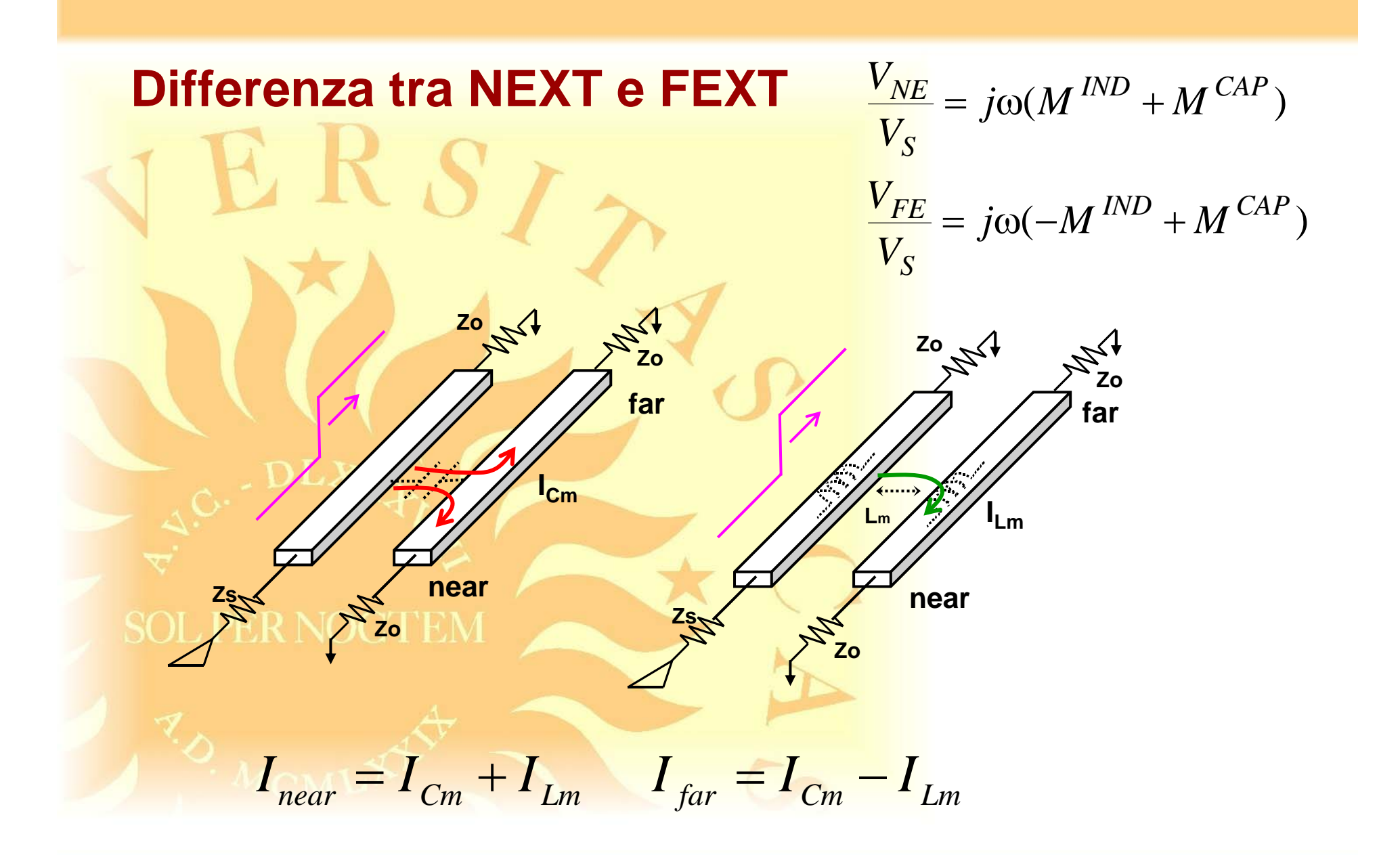

#### **Andamento in frequenza dell'accoppiamento, carico a bassa impedenza: R L << R s**

$$
M^{IND} = \frac{R_{NE}}{R_{NE} + R_{FE}} \frac{L_m}{R_S + R_L}
$$

$$
M^{CAP} = \frac{R_{NE}R_{FE}}{R_{NE} + R_{FE}} \frac{R_L C_m}{R_S + R_L}
$$

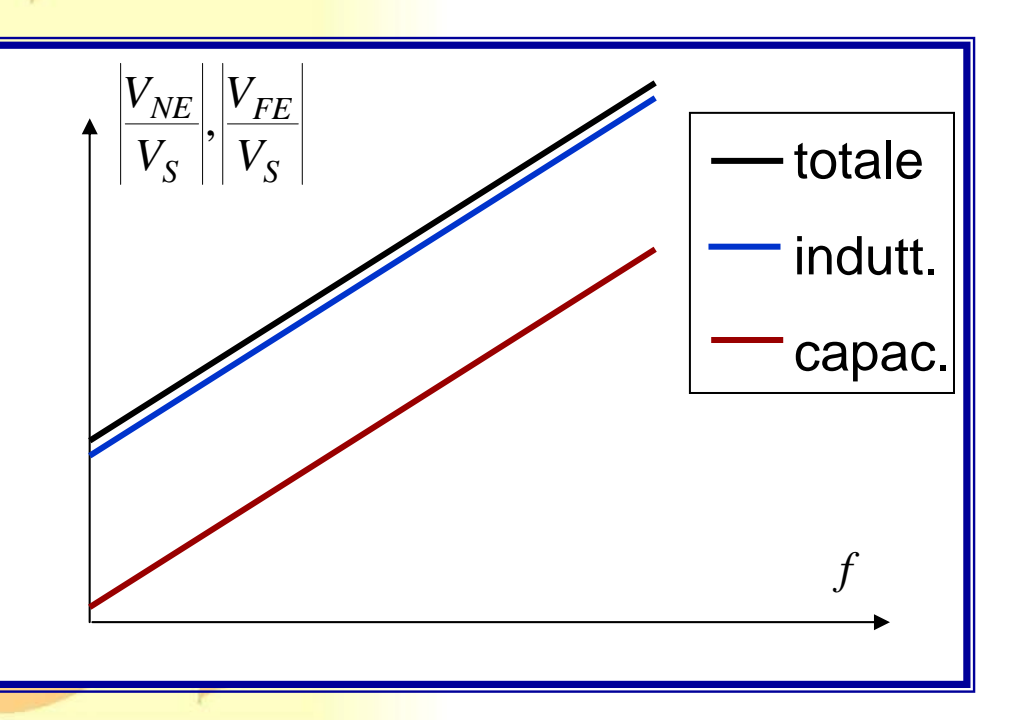

domina l'accoppiamento induttivo

### **Andamento in frequenza dell'accoppiamento, carico ad alta impedenza: R L >> R s**

$$
M^{IND} = \frac{R_{NE}}{R_{NE} + R_{FE}} \frac{L_m}{R_S + R_L}
$$

$$
M^{CAP} = \frac{R_{NE}R_{FE}}{R_{NE} + R_{FE}} \frac{R_L C_m}{R_S + R_L}
$$
SOL PER NOC TEM

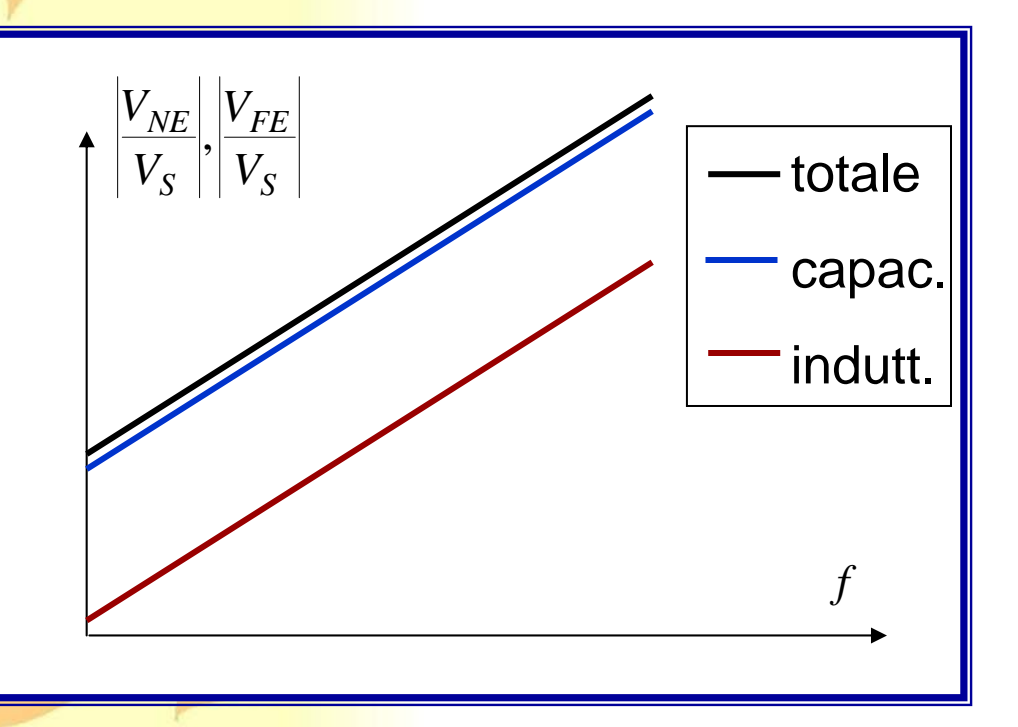

domina l'accoppiamento capacitivo

#### **Modello per linee elettricamente lunghe**

*l* ≈ λ oppure *l* >> λ

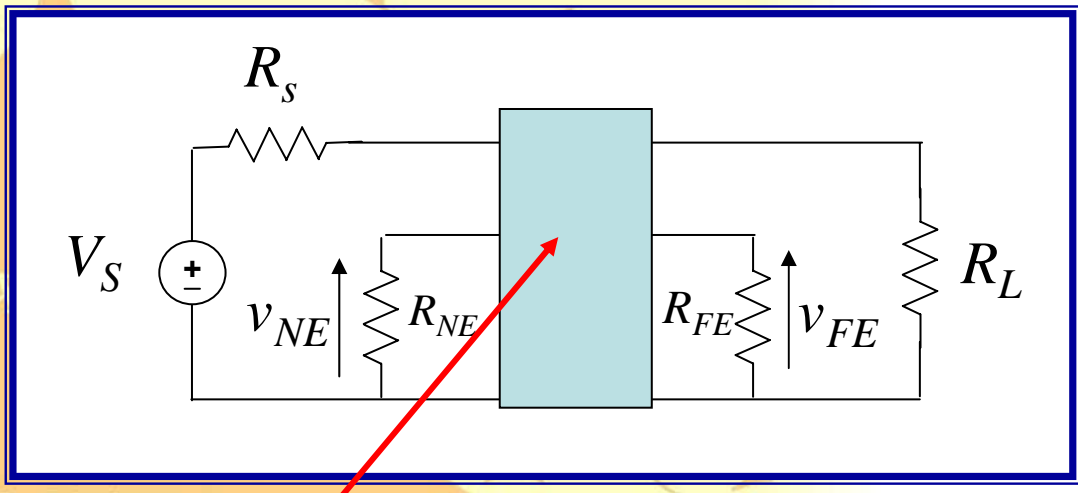

Le interconnessioni vanno modellate come linee di trasmissione multiconduttore

#### **Modello per linee elettricamente lunghe**

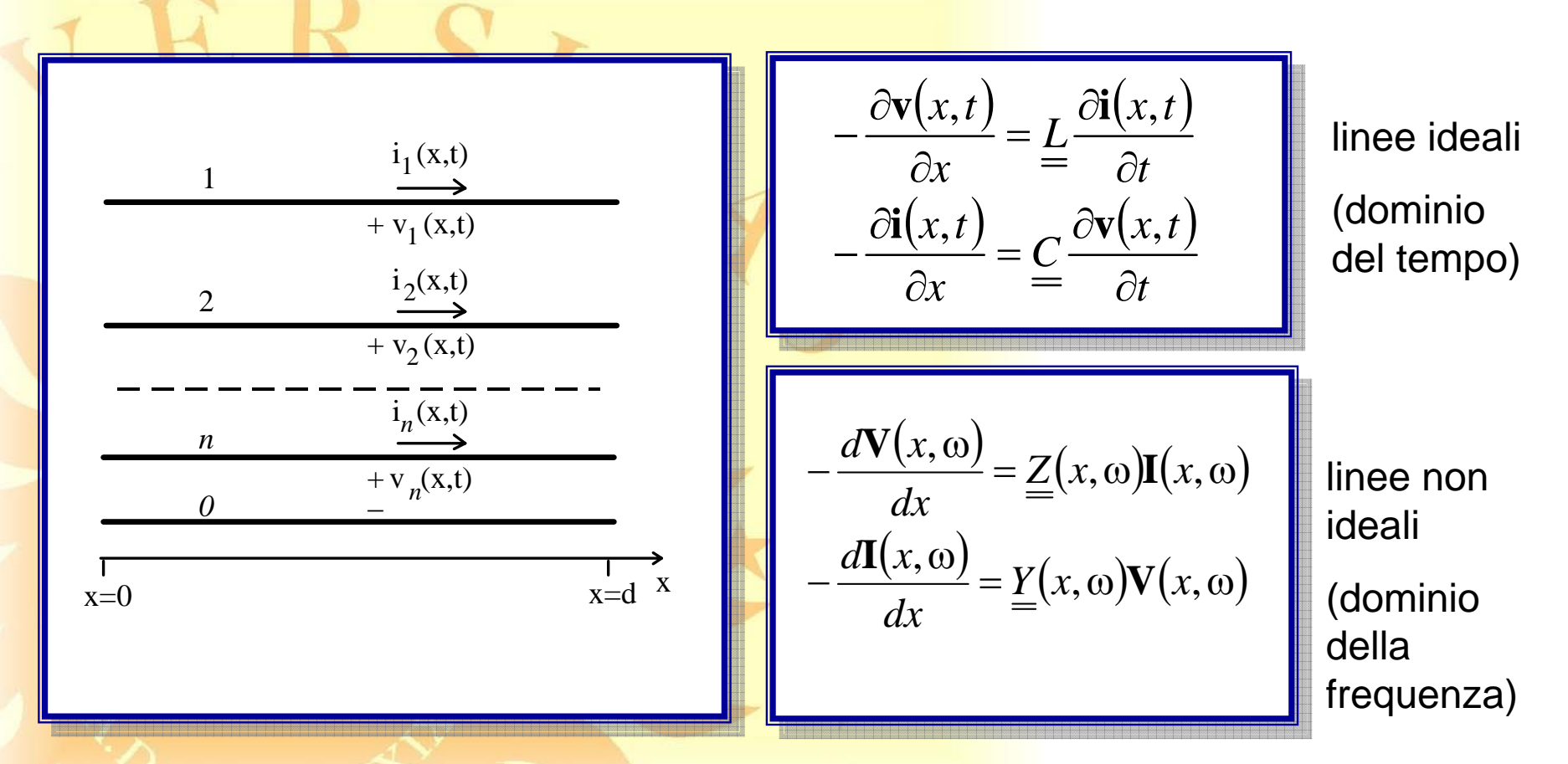

#### **Modello a linea di trasmissione multiconduttore**

#### **Modello distribuito per linee elettricamente lunghe**

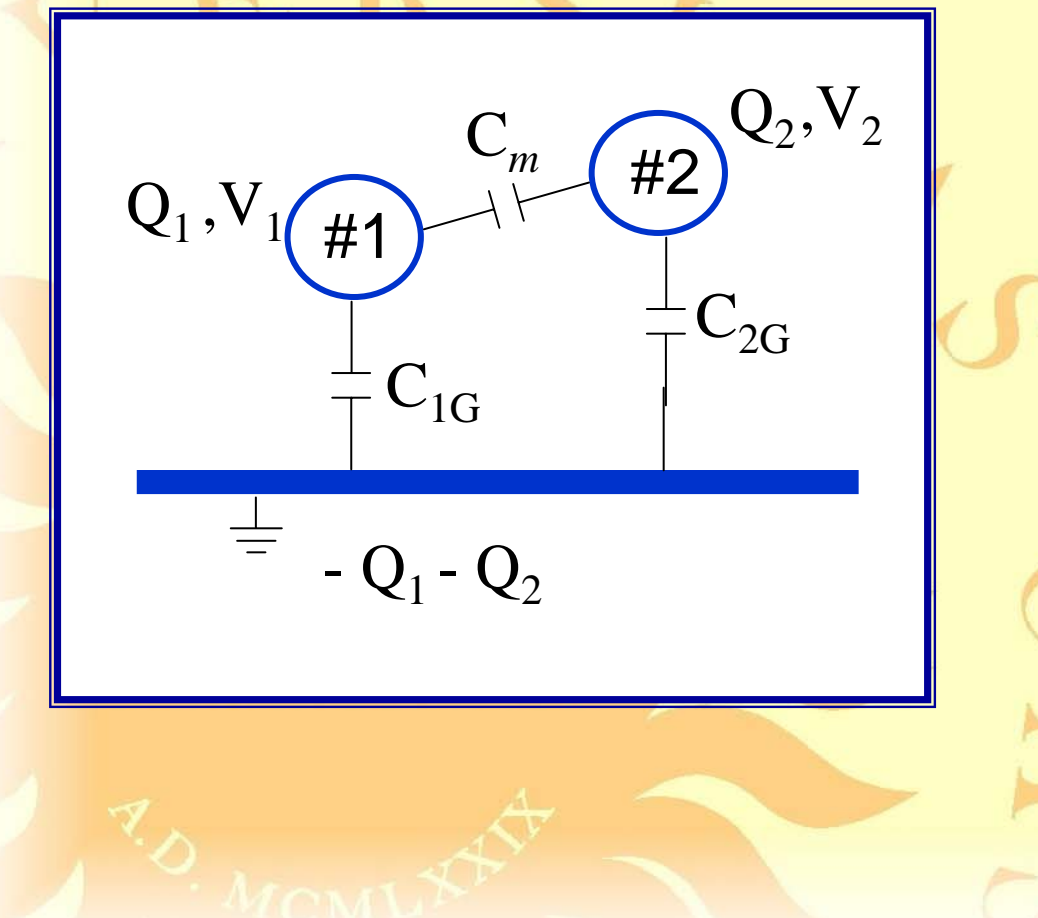

 $\overline{\mathcal{L}}$ ⎨  $\sqrt{2}$  $=-C'_{m}V_{1}+ (C'_{2}C_{1}+C'_{n})$  $=(C'_{1C}+C'_{1C})V_{1}-C'_{2C}$  $2 - \nu_m v_1 + \nu_2 G + \nu_m v_2$  $1 - \left( \frac{1}{1} - \frac{1}{1} \right)$   $\frac{1}{1} - \left( \frac{1}{1} \right)$  $(C'_{2G}+C'_{m})$  $(C'_{1G}+C'_{m})$  $Q_2 = -C'_m V_1 + (C'_{2G} + C'_m)V_2$  $Q_1 = (C'_{1G} + C'_m)V_1 - C'_mV'$  $m$ <sup> $\mathsf{V}_1$   $\top$  ( $\mathsf{C}_2$  $\mathsf{G}_1$   $\top$   $\mathsf{C}_m$ </sup>  $G^{\text{top}}(m)$ <sup>v</sup><sub>1</sub>  $C_m$ 

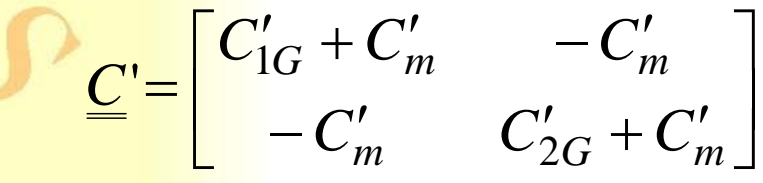

**Questo problema canonico definisce ora la capacità per unità di lunghezza C'**

**Modello distribuito per linee elettricamente lunghe**

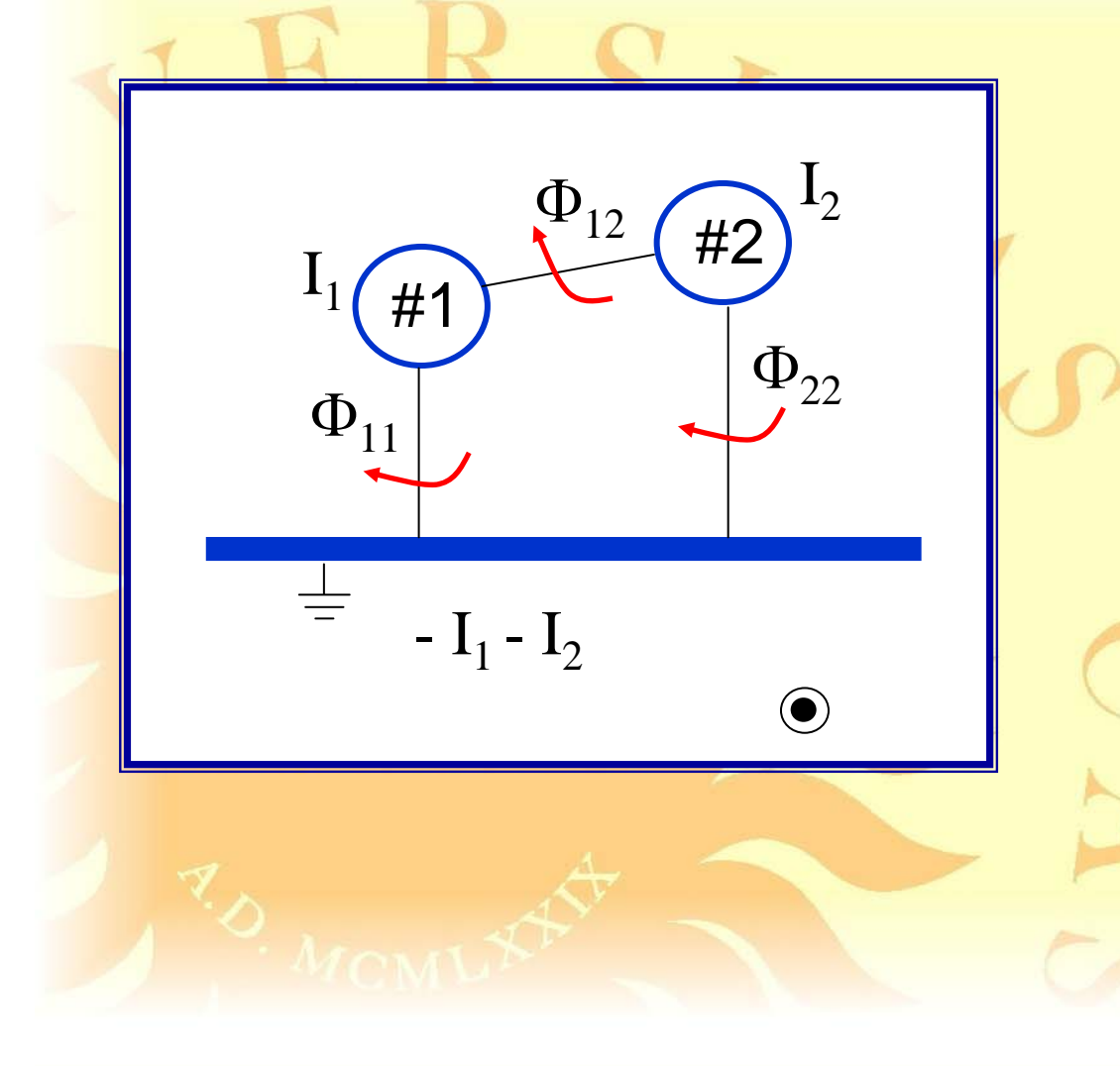

$$
\Phi_1 = L'_{11}I_1 + L'_{m}I_2
$$

$$
\Phi_2 = L'_{m}I_1 + L'_{22}I_2
$$

$$
\underline{L}' = \begin{bmatrix} L'_{11} & L'_{12} \\ L'_{21} & L'_{22} \end{bmatrix}
$$

**Questo problema canonico definisce ora l'induttanza per unità di lunghezza L'**

#### **Derivazione di un multiporte equivalente**

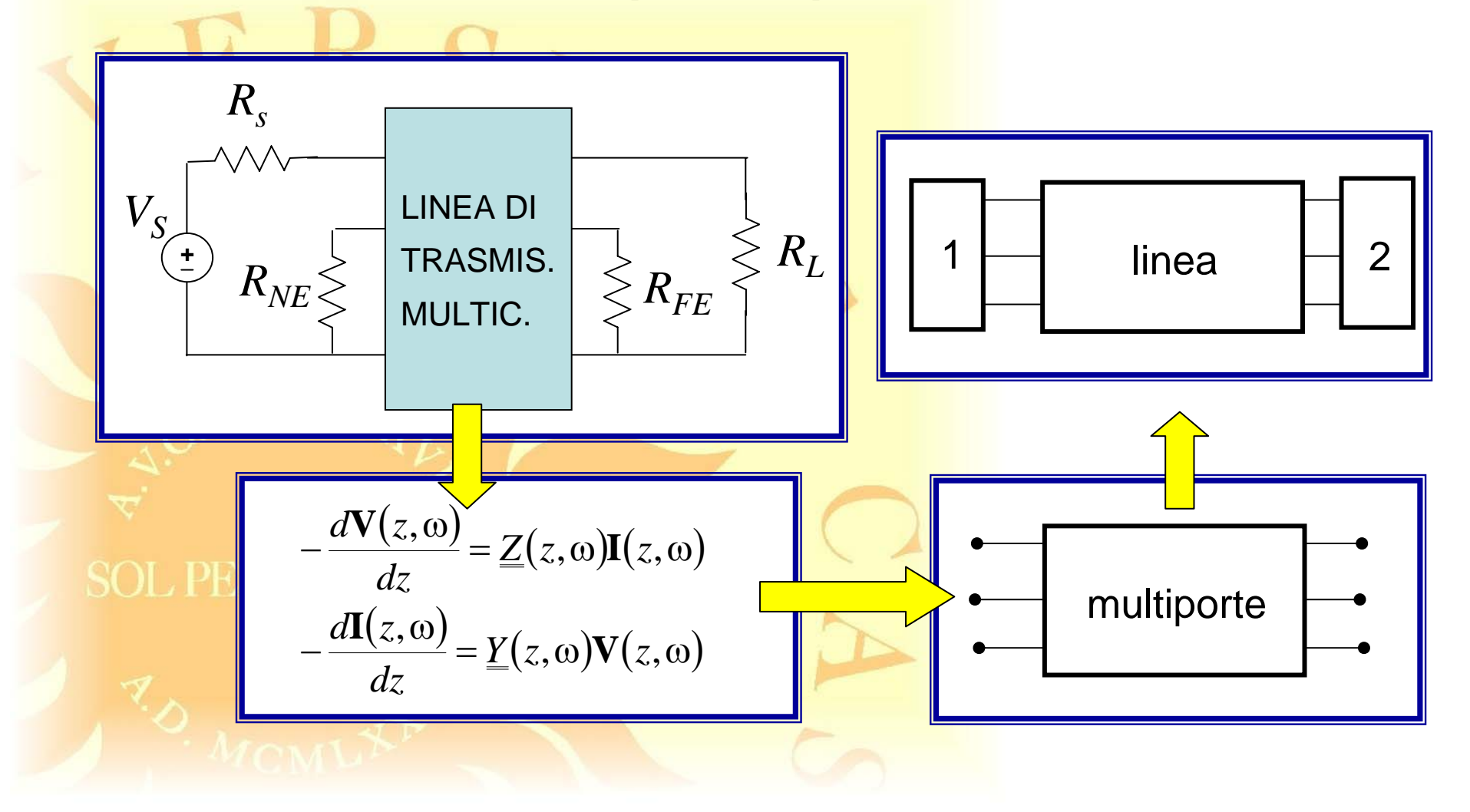

#### **Multiporte equivalente ad una linea multiconduttore nel dominio della frequenza**

Modello nel dominio di Laplace

$$
v_{11} + \underbrace{\sum_{l_{12} \atop{l_{12}}}^{l_{11}} \underbrace{\sum_{l_{12} \atop{l_{1n}}}^{l_{12}} \underbrace{\sum_{l_{12} \atop{l_{1n}}}^{l_{12}} \underbrace{\sum_{l_{12} \atop{l_{1n}}}^{l_{12}} \underbrace{\sum_{l_{12} \atop{l_{1n}}}^{l_{12}}}}_{w_{1n+1}} - \underbrace{\sum_{l_{1n} \atop{l_{1n}}}^{l_{1n}} \underbrace{\sum_{l_{1n} \atop{l_{1n}}}^{l_{1n}}}}_{w_{1n+1}} - \underbrace{\sum_{l_{1n} \atop{l_{1n}}}^{l_{1n}} \underbrace{\sum_{l_{1n} \atop{l_{1n}}}^{l_{1n}} \underbrace{\sum_{l_{1n} \atop{l_{1n}}}^{l_{1n}}}}_{w_{1n+1}} - \underbrace{\sum_{l_{1n} \atop{l_{1n}}}^{l_{1n}} \underbrace{\sum_{l_{1n} \atop{l_{1n}}}^{l_{1n}} \underbrace{\sum_{l_{1n} \atop{l_{1n}}}^{l_{1
$$

#### **Soluzione generale nel dominio di Laplace**

$$
\frac{d^2V}{dx^2} - k^2(s)V = 0
$$

$$
I = \frac{1}{Z_c(s)}\frac{dV}{dx}
$$

 $Z_c(s) = Y^{-1}(s)k(s)$ 

**Impedenza caratteristica**

$$
k(s) = \sqrt{Z(s)Y(s)}
$$

**Costante di propagazione**

SOL PER NOC LEN  
\n
$$
V(x, s) = V^{+}(s)e^{-k(s)(x-x^{+})} + V^{-}(s)e^{k(s)(x-x^{-})}
$$
\n
$$
I(x; s) = \frac{1}{Z_{c}(s)}[V^{+}(s)e^{-k(s)(x-x^{+})} - V^{-}(s)e^{k(s)(x-x^{-})}]
$$

#### **Soluzione per una linea singola RLGC**

**Linee di trasmissione RLGC**

 $Z(s) = R + sL$  $Y(s) = G + sC$ 

$$
\overrightarrow{x}Z_c(s) = \sqrt{\frac{R + sL}{G + sC}}
$$
  
\nSOL PER NOCHIM  
\n
$$
k(s) = \sqrt{(R + sL)(G + sC)}
$$
\n
$$
c = \sqrt{\frac{1}{LC}}
$$

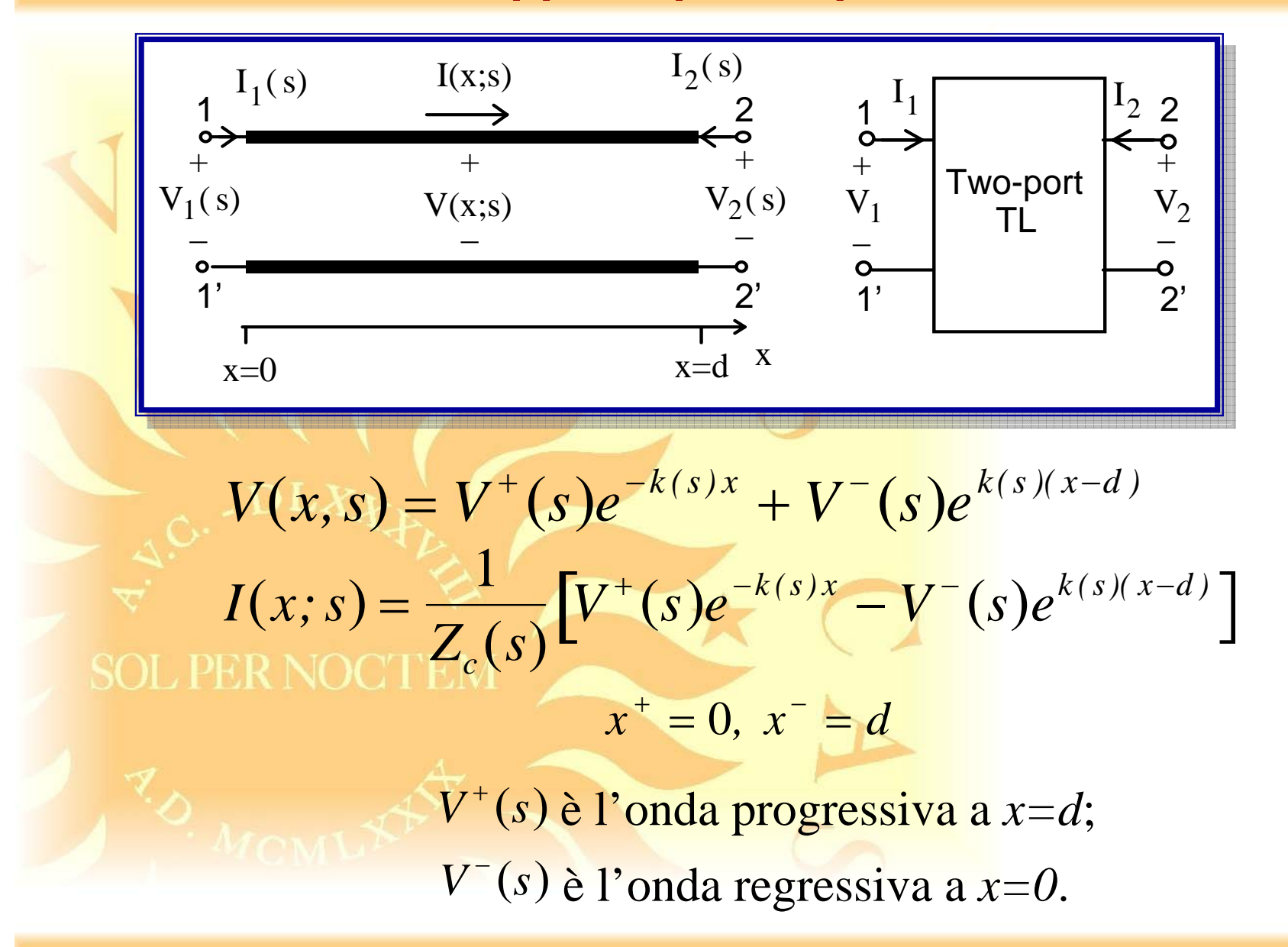

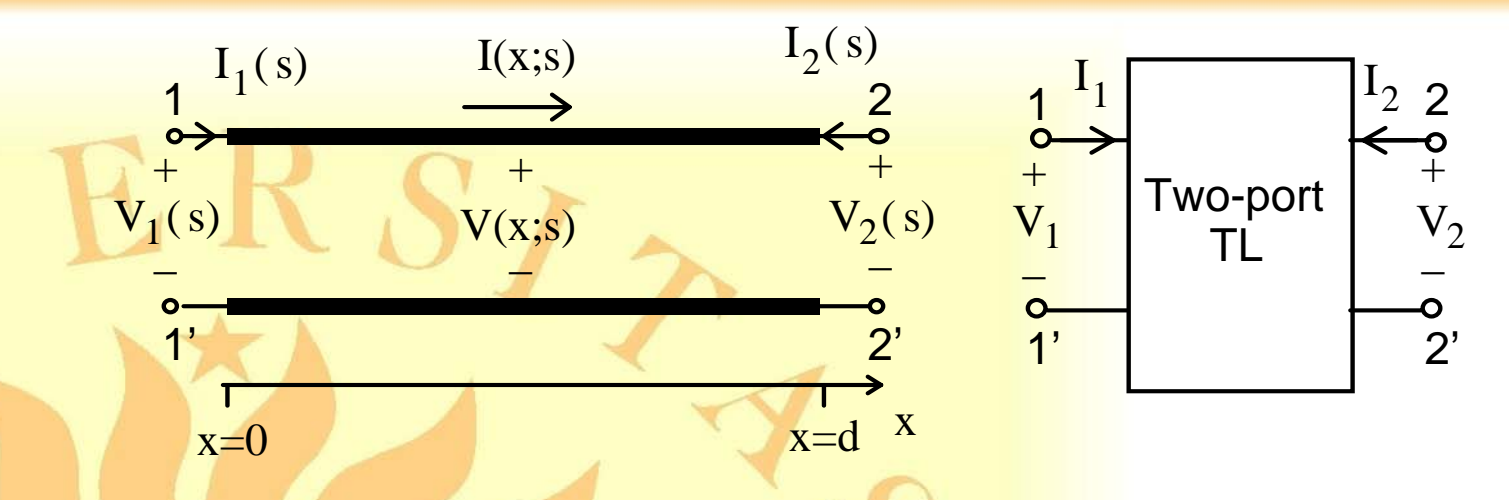

le grandezze alle terminazioni sono espresse come:

 $V_1(s) = V^+(s) + V^-(s)e^{-dk(s)}$  $V_1(s) = V_2(s) + V_3(s) e^{-c}$  (sinistra)<br> $Z_c(s)I_1(s) = V^+(s) - V_3(e^{-c} - c) e^{-c}$  (sinistra)

$$
V_2(s) = V^+(s)e^{-dk(s)} + V^-(s)
$$
 (destra)  
-Z<sub>c</sub>(s)I<sub>2</sub>(s) = V<sup>+</sup>(s)e<sup>-dk(s)</sup> - V<sup>-</sup>(s)

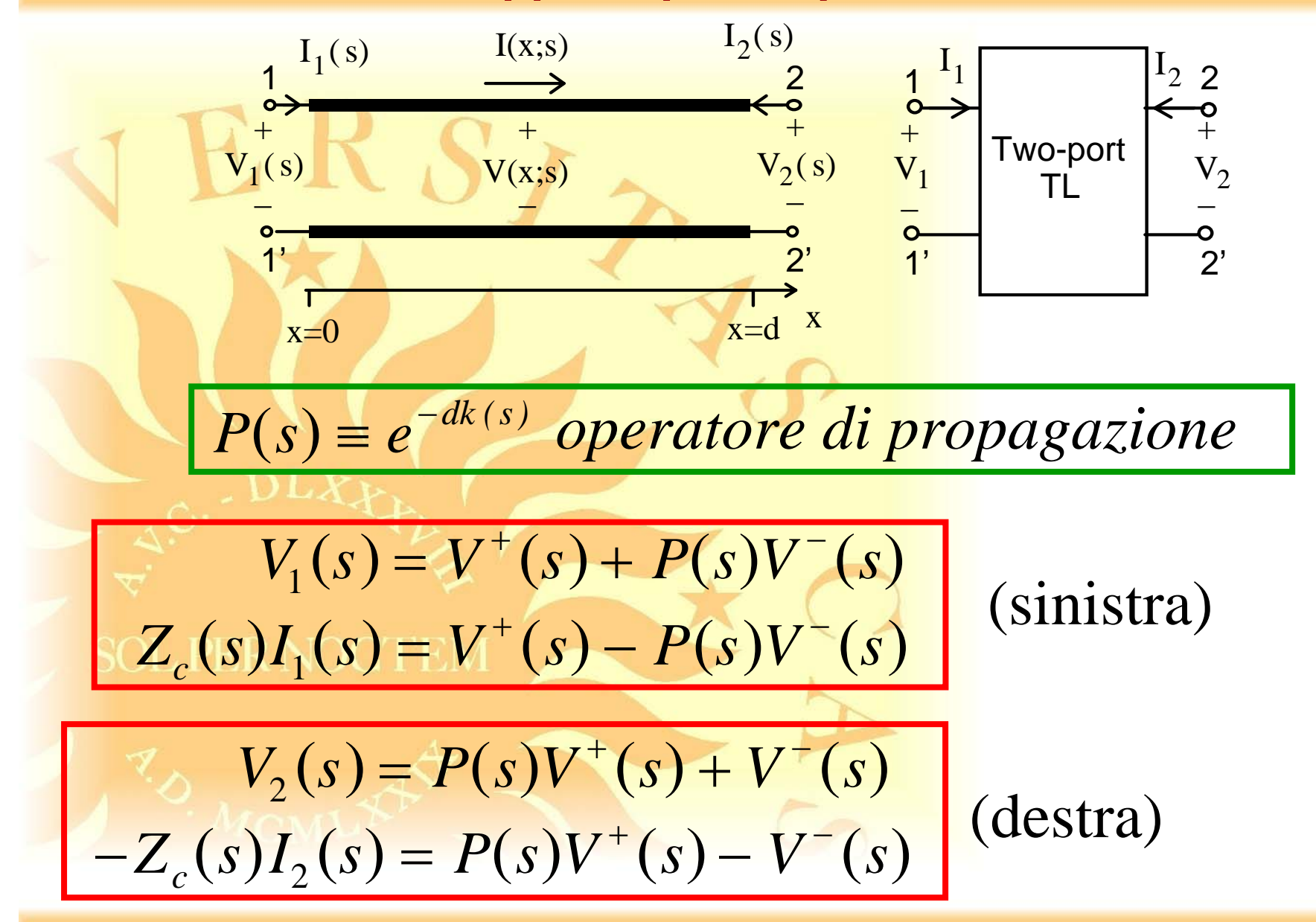

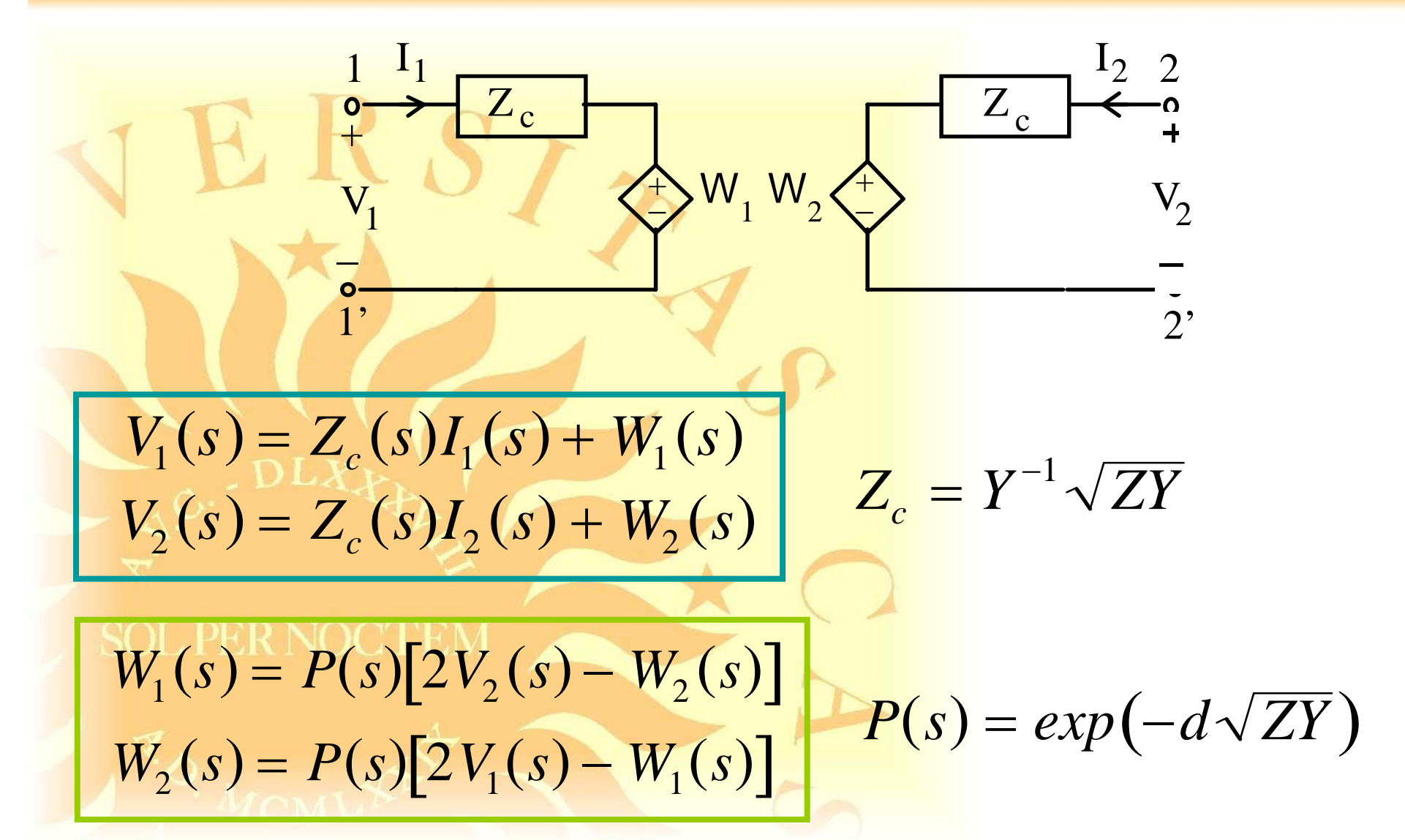

#### **Matrice di impedenza**

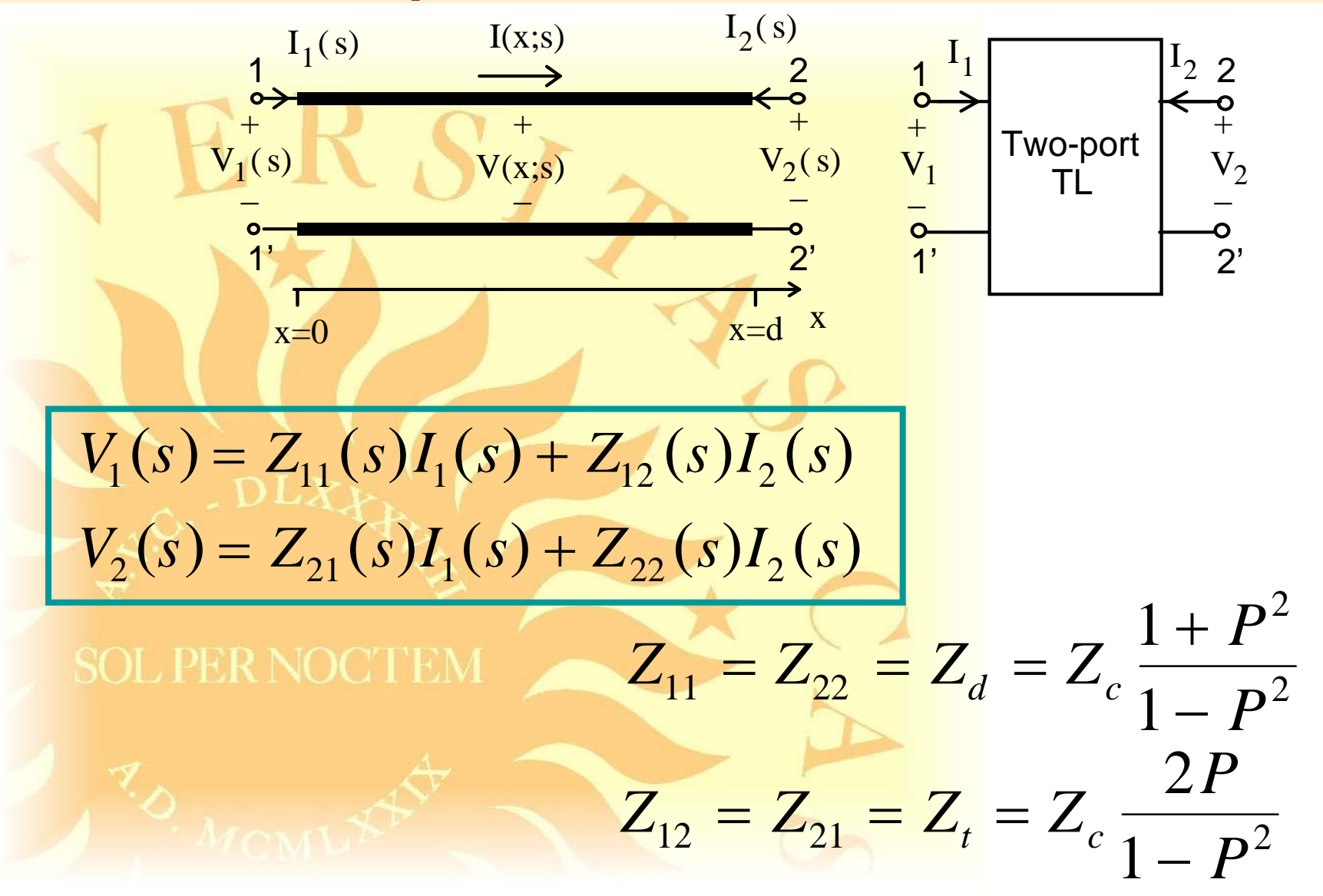

#### **Matrice di ammettenza**

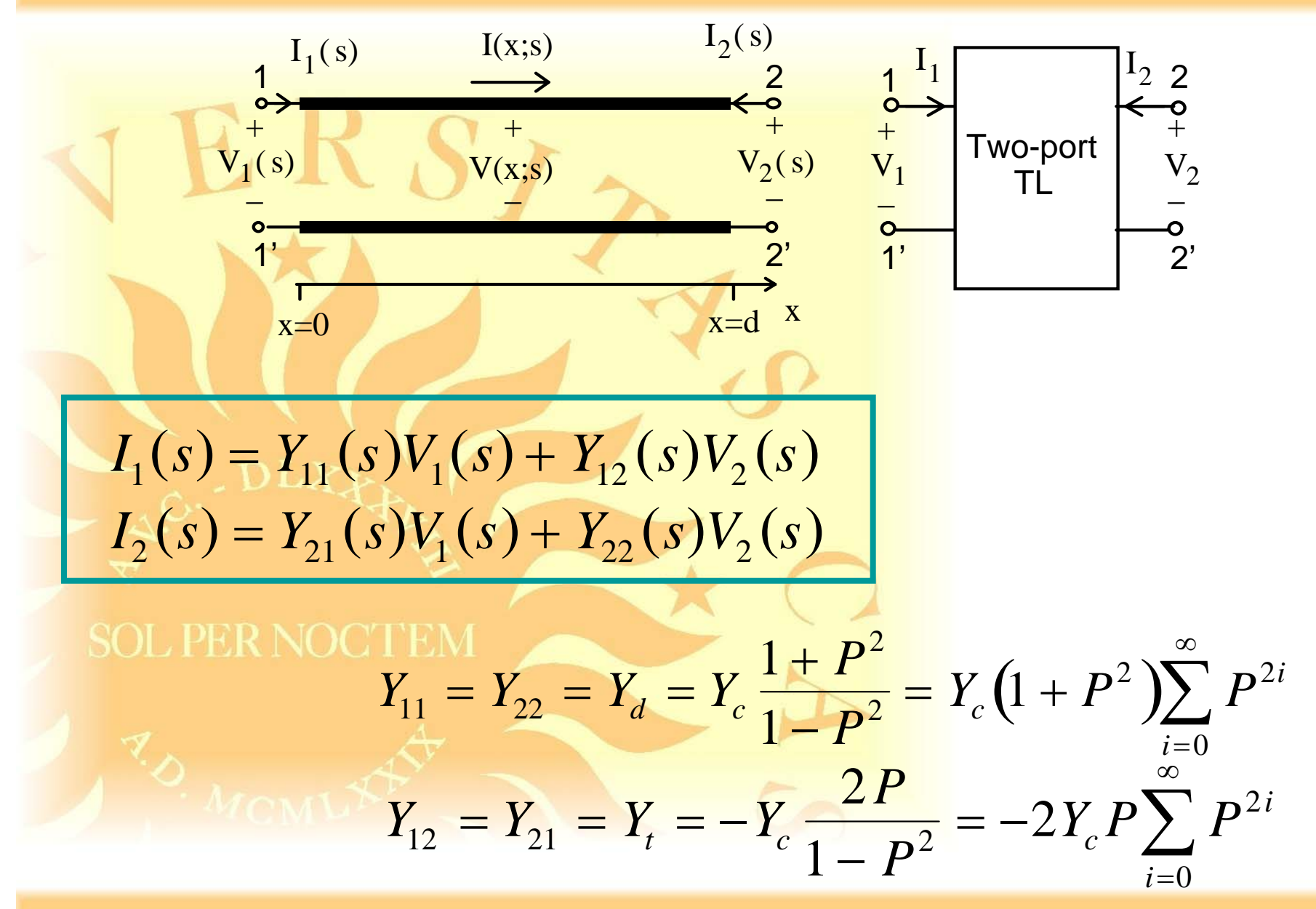

#### **Multiporte equivalente per linea multiconduttore**

*V*1

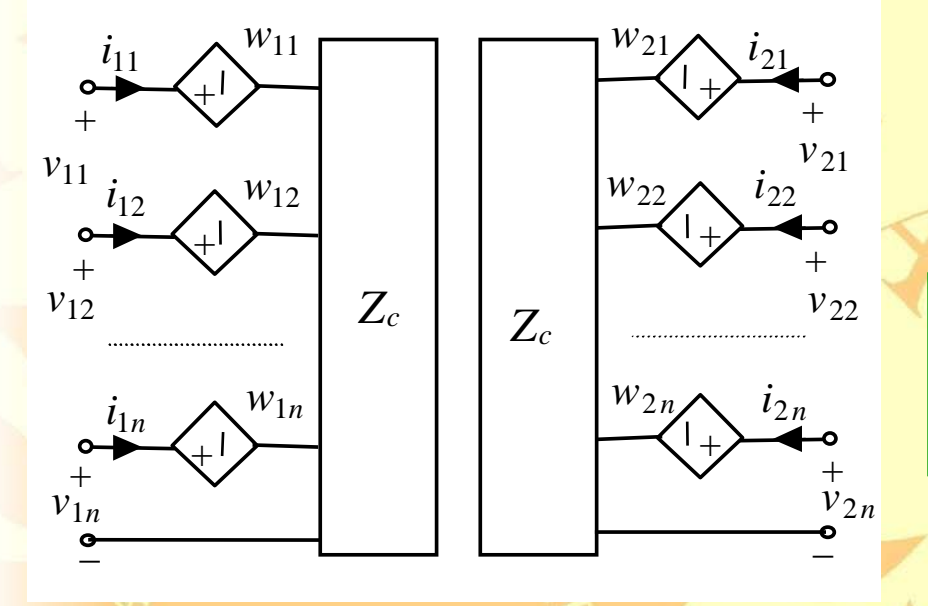

$$
V_1(s) - Z_c(s)I_1(s) = W_1(s)
$$
  

$$
V_2(s) - Z_c(s)I_2(s) = W_2(s)
$$
  

$$
W_1(s) = P(s)[2V_2(s) - W_2(s)]
$$

$$
\mathbf{W}_1(s) = \mathbf{P}(s)[2\mathbf{V}_2(s) - \mathbf{W}_2(s)]
$$
  

$$
\mathbf{W}_2(s) = \mathbf{P}(s)[2\mathbf{V}_1(s) - \mathbf{W}_1(s)]
$$

$$
Z_c(s) = Y^{-1}(s)\sqrt{Z(s)Y(s)}
$$

$$
P(s) = exp[-\sqrt{Z(s)Y(s)}d]
$$

#### **Matrice di trasmissione**

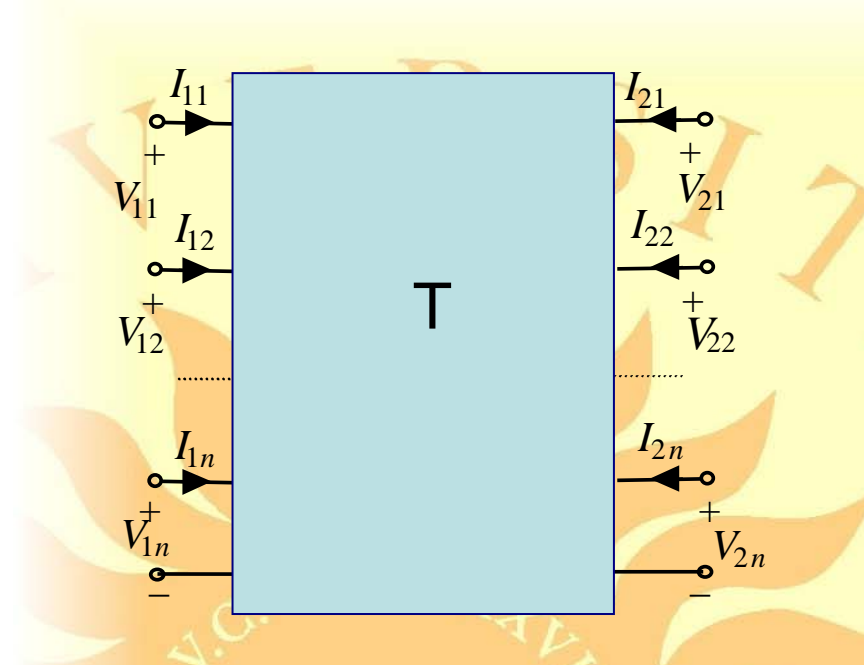

$$
\mathbf{V}_2(s) = \underline{\underline{T}}_{11}(s)\mathbf{V}_1(s) + \underline{\underline{T}}_{12}(s)\mathbf{I}_1(s)
$$

$$
-\mathbf{I}_2(s) = \underline{\underline{T}}_{21}(s)\mathbf{V}_1(s) + \underline{\underline{T}}_{22}(s)\mathbf{I}_1(s)
$$

 $T_{11}(s) = \cosh(K(s) \cdot l)$  $T_{12}(s) = -\sinh(K(s) \cdot l)Z_c(s)$  $T_{21}(s) = -Z_c^{-1}(s) \sinh(K(s) \cdot l)$  $T_{22}(s) = Y(s) \cosh(K(s) \cdot l)Y^{-1}(s)$  $= Y(s) \cosh(K(s) \cdot l)Y^{-1}$  $=-Z_a^{-1}(s)\sinh(K(s))$ 

#### **Matrice di impedenza Matrice di scattering**

 $Z_{11}(s) = Z_{22}(s) = -T_{11}(s)T_{12}^{-1}(s)$  $Z_{12}(s) = Z_{21}(s) = -T_{12}^{-1}(s)$  $I_1(1_2(s) = Z_{21}(s) = -T_{12}^{-1}$  $T_{11}(s) = Z_{22}(s) = -T_{11}(s)T_{12}^{-1}$  $=Z_{21}(s)=-T_{12}$  $=Z_{22}(s)=-T_{11}(s)T_{12}^{-}$ 

$$
\underline{S}(s) = [\underline{Z}(s) + Z_{ref} \underline{I}]^{-1} [\underline{Z}(s) - Z_{ref} \underline{I}]
$$

#### **Esempio: crosstalk in cavi per applicazioni automotive**

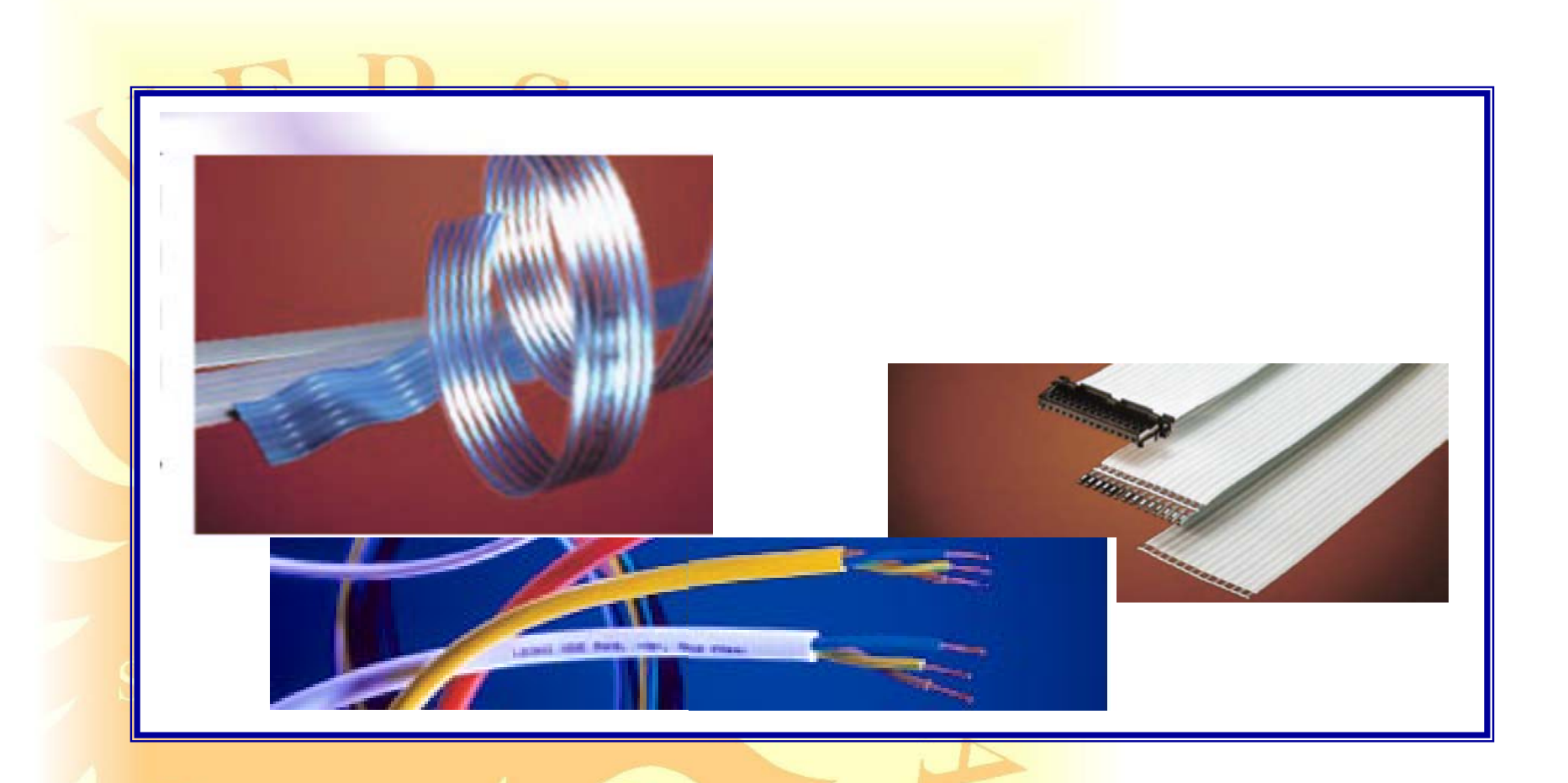

#### particolarmente sensibili alla **diafonia** e ai **campi esterni**

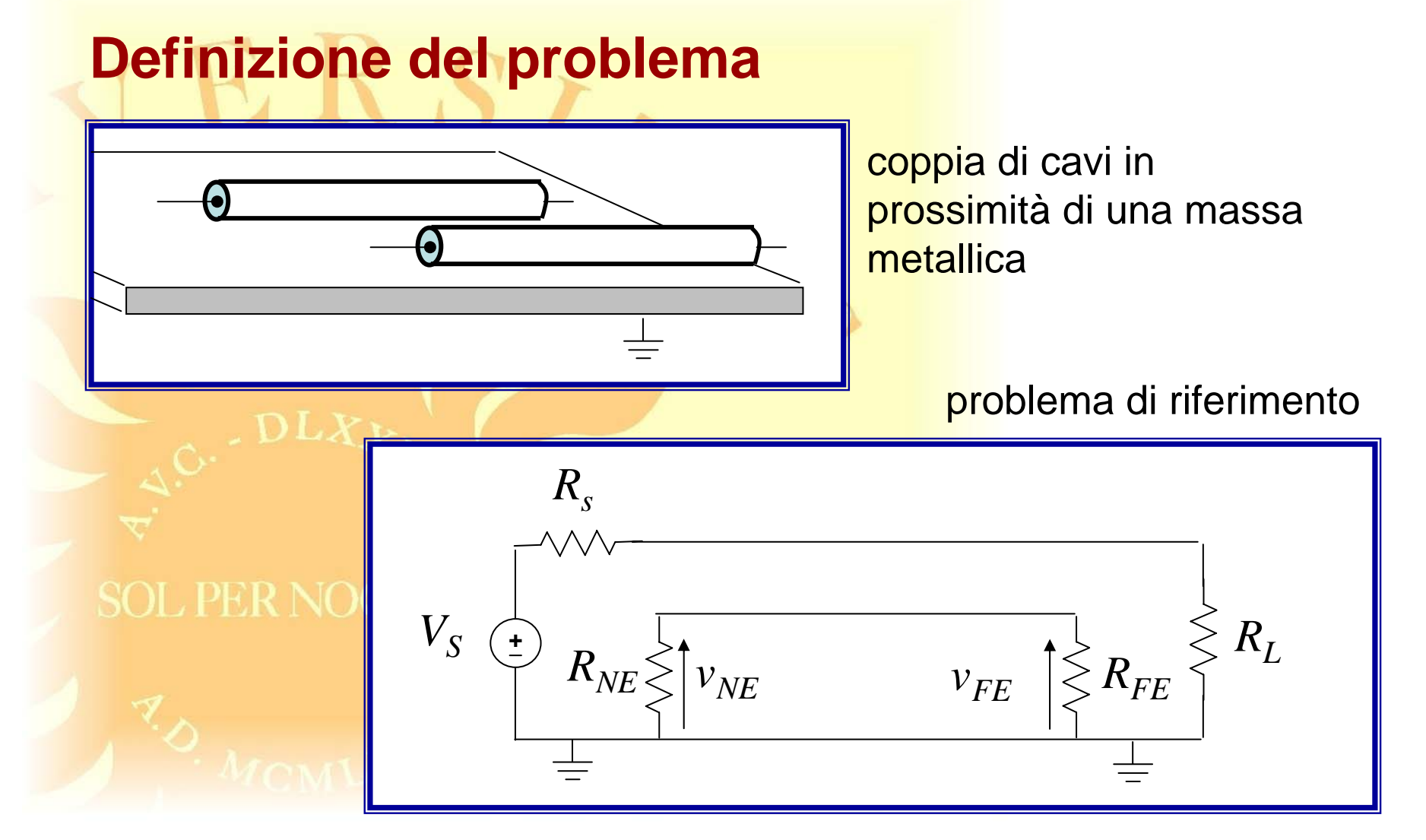

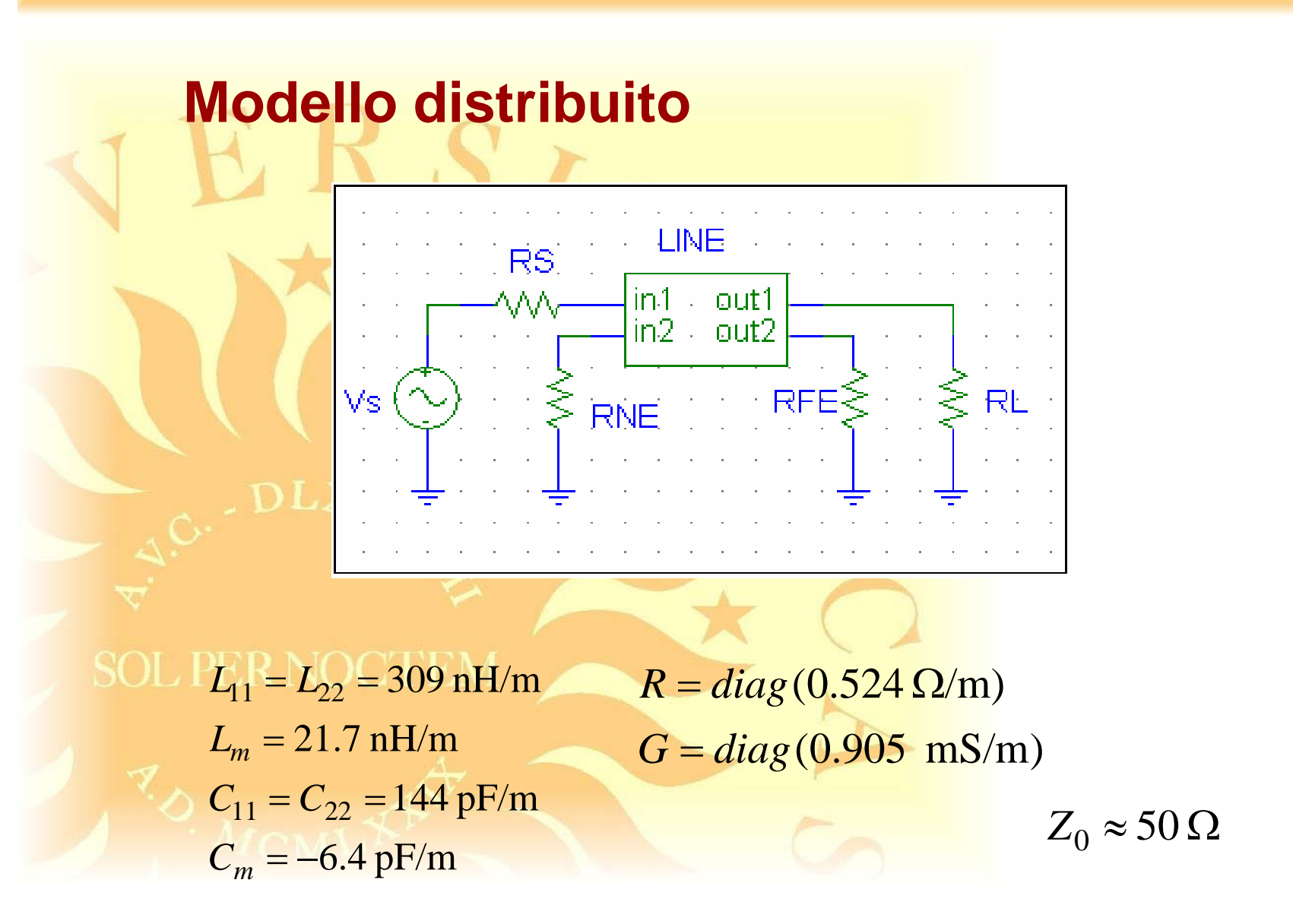

#### **Stima della diafonia: dominio del tempo**

linea ideale, adattata, lunghezza 10 m

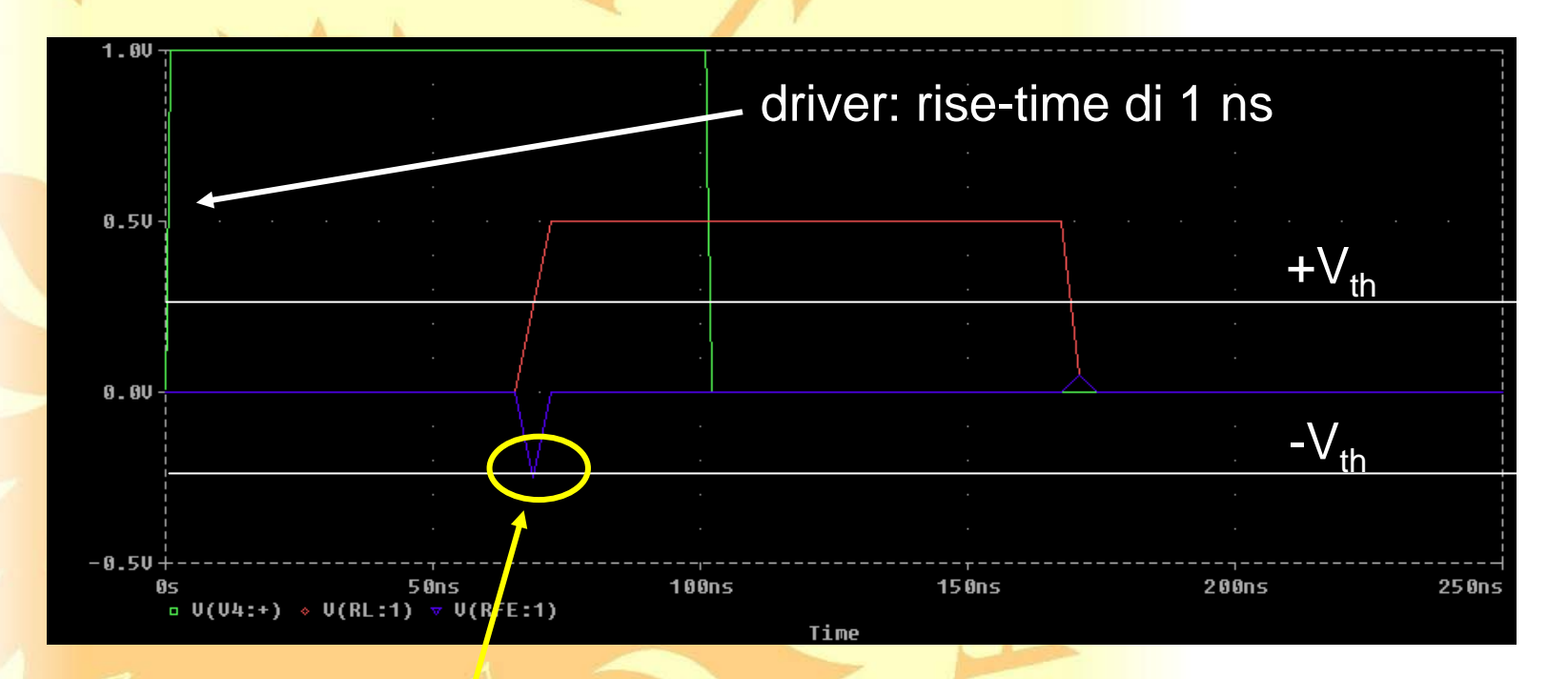

la diafonia induce un segnale confrontabile con la soglia di switching!

#### **Stima della diafonia: dominio del tempo**

linea con perdite, adattata, lunghezza 10 m

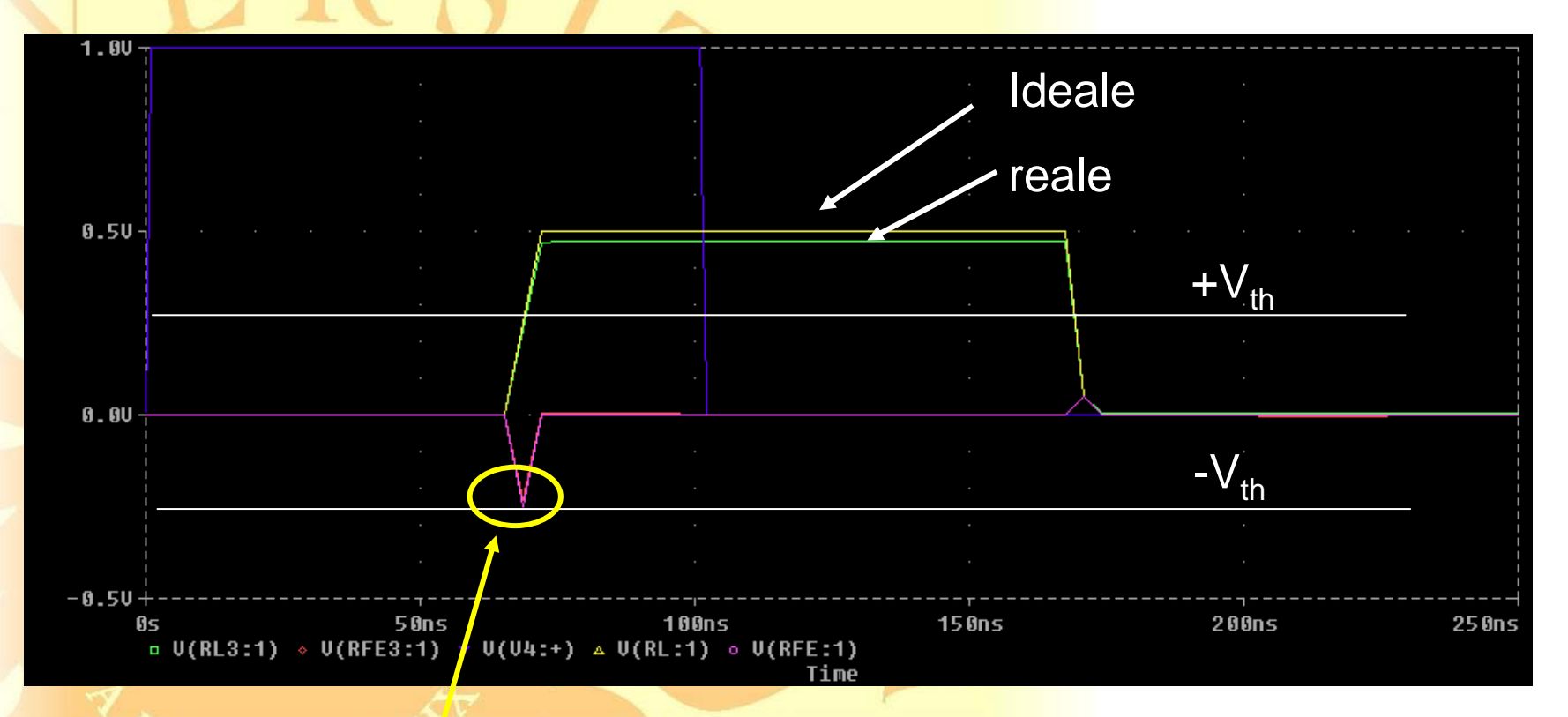

Le perdite non riducono significativamente la diafonia!

confronto tra modello distribuito e modello semplificato

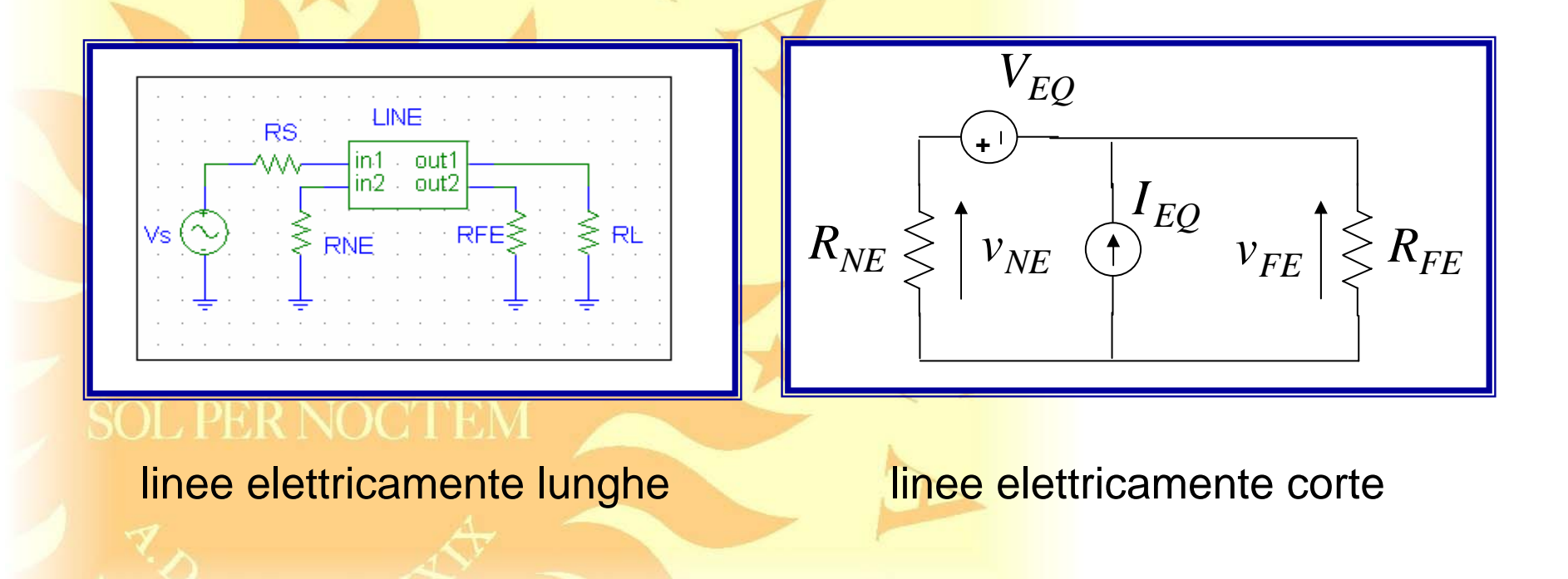

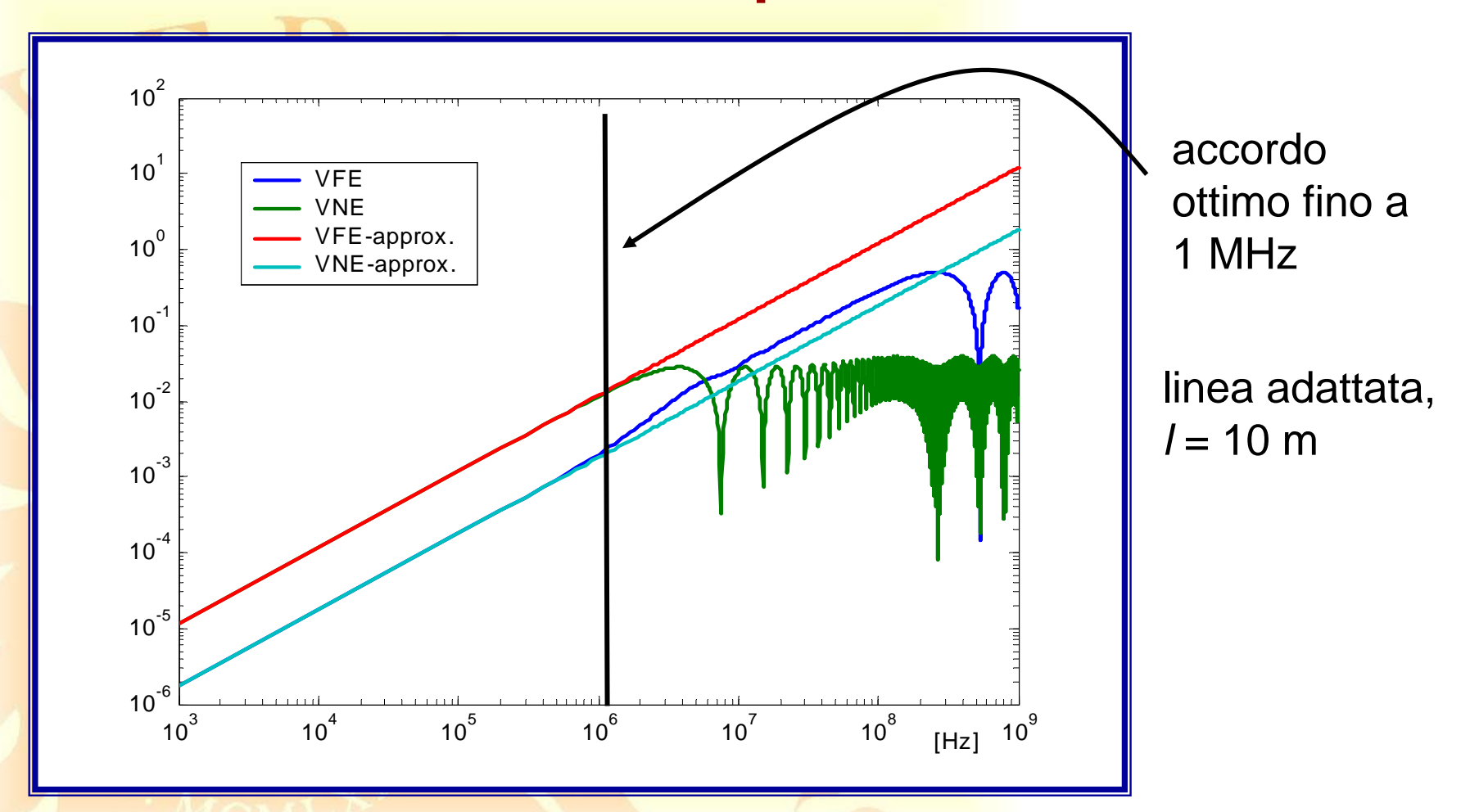

confronto tra modello distribuito e modello semplificato

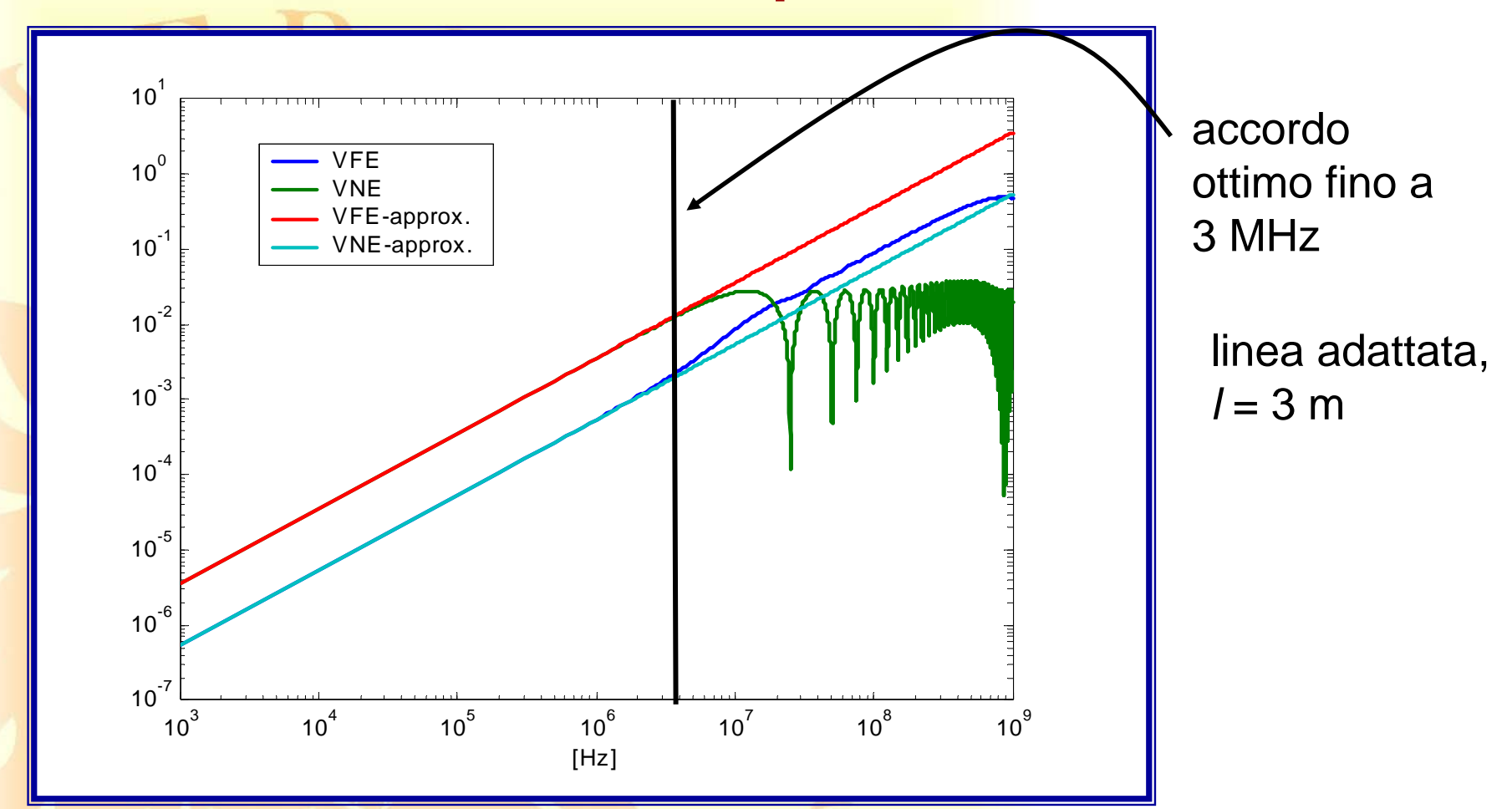

confronto tra modello distribuito e modello semplificato

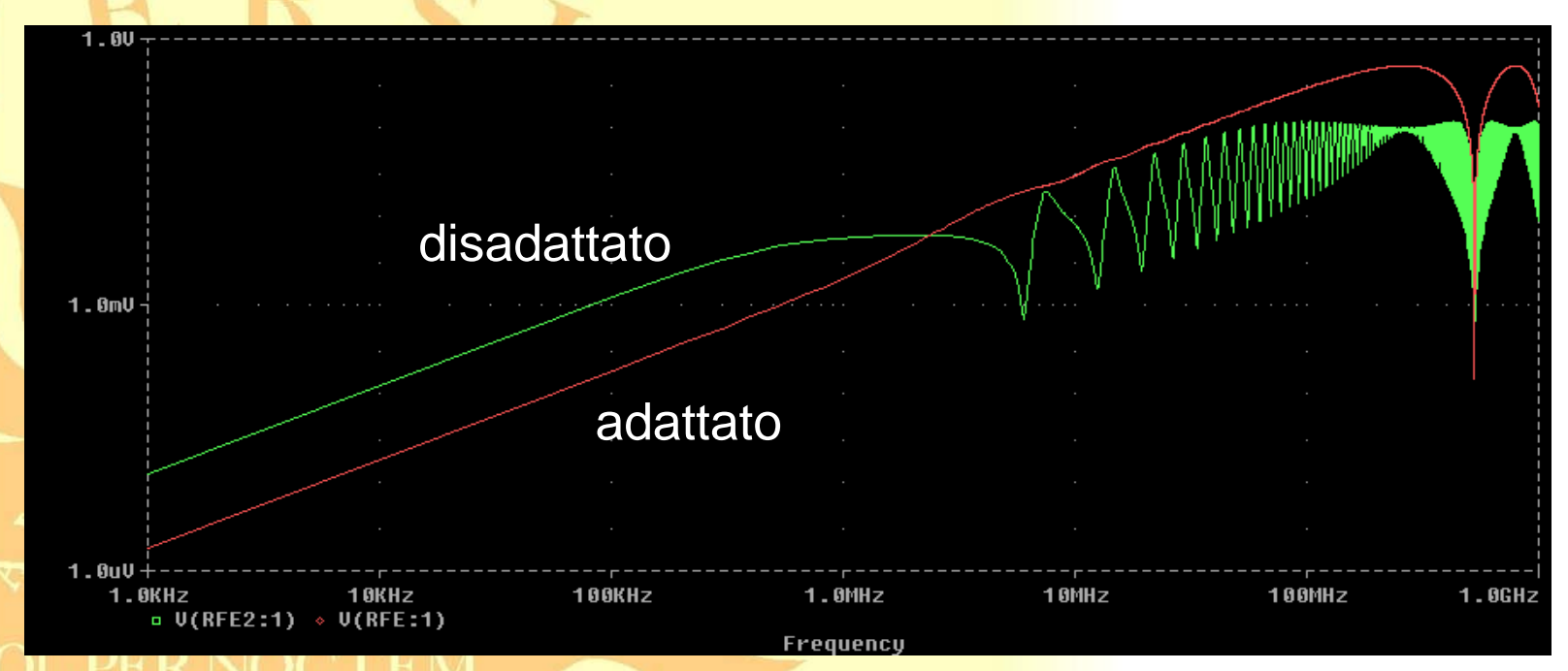

Tensione VFE: confronto tra carico adattato e disadattato  $R_{FE} = R_{NE} = R_L = 0.1 Z_0$ 

# **Tecniche per la riduzione del crosstalk nei cavi**

#### **Riduzione della diafonia: schermatura del circuito vittima**

![](_page_40_Figure_1.jpeg)

### **Analisi col modello semplificato: accoppiamento capacitivo**

![](_page_41_Figure_1.jpeg)

#### **Analisi dell'accoppiamento capacitivo**

$$
V_G \begin{bmatrix} C_{GS} & C_{RS} \\ \hline & v_{SH} \\ \hline & & R_{NE} / / R_{FE} \end{bmatrix} \begin{bmatrix} R_{NE} & R_{NE} \\ R_{NE} & R_{NE} \end{bmatrix} \begin{bmatrix} C_{AP} \\ C_{NE} \end{bmatrix} = V_{FE}^{CAP} \begin{bmatrix} V_{NE}^{AP} & V_{SE}^{AP} \end{bmatrix}
$$
  
\n
$$
V_{NE}^{CAP} = V_{FE}^{CAP} = M^{CAP}V_S \approx j\omega \frac{R_{NE}R_{FE}}{R_{NE} + R_{FE}} \frac{R_L}{R_S + R_L} C_m V_S
$$
  
\n
$$
V_{SE}^{CP} = \frac{C_{RS}C_{GS}}{C_{RS} + C_{GS}} \approx j\omega \frac{R_{NE}R_{FE}}{R_{NE} + R_{FE}} \frac{R_L}{R_S + R_L} C_m V_S
$$
  
\n
$$
M_{SH}^{CAP} \approx M^{CAP}
$$
  
\nAsolitamente  $C_{RS} >> C_{GS}$  accompiamento immutato!

#### **Messa a massa dello schermo**

![](_page_43_Figure_1.jpeg)

## **Analisi col modello semplificato: accoppiamento induttivo**

![](_page_44_Figure_1.jpeg)

#### SOL PER NOCTEM

occorre collegare al riferimento le due estremità e consentire lo scorrimento di una corrente che produce un flusso opposto a quello responsabile dell'accoppiamento induttivo

![](_page_45_Figure_0.jpeg)

#### **Problema della messa a massa**

![](_page_46_Figure_1.jpeg)

per linee elettricamente lunghe non bastano i collegamenti alle estremità dello schermo a garantire l'equipotenzialità!

indicazione: collegare al riferimento ogni λ / 10

#### **Riduzione dell'accoppiamento induttivo:**

si sostituisce il filo del circuito ricevitore con una coppia di conduttori intrecciati, di cui uno è utilizzato come ritorno

![](_page_47_Figure_2.jpeg)

- l'accoppiamento induttivo si riduce sempre
- l'accoppiamento capacitivo si riduce solo per carichi bilanciati

### **Applicazioni tipiche: UTP (unshielded twisted-pairs)**

#### **cavi ADSL ed Ethernet**

![](_page_48_Figure_3.jpeg)

distribuzione della corrente in alta frequenza

#### **Cavi twistati**

![](_page_49_Figure_1.jpeg)

![](_page_50_Figure_0.jpeg)

#### **Cavi intrecciati: schema equivalente**

Schema elettrico equivalente: serie di spire di corrente di dimensione L s

![](_page_51_Figure_2.jpeg)

Due spire adiacenti danno contributi opposti, quindi tendono a cancellarsi

Numero di spire **pari**: l'accoppiamento induttivo si annulla Numero di spire **dispari**: l'accoppiamento induttivo è prodotto da una sola spira

![](_page_52_Figure_0.jpeg)

Le correnti I<sub>1</sub> e I<sub>2</sub> portano in conto l'accoppiamento capacitivo tra conduttori L'accoppiamento capacitivo si cancella solo se le correnti I<sub>1</sub> bilanciano le I<sub>2</sub> Questa condizione si verifica solo per carichi **bilanciati**

## **Riduzione dell'accoppiamento capacitivo: Carichi sbilanciati**

![](_page_53_Figure_1.jpeg)

Le correnti l $_2$  non scorrono sulle resistenze

Gli effetti delle correnti I<sub>1</sub> non possono essere bilanciati da quelli delle I<sub>2</sub>

#### *I1I2***Riduzione dell'accoppiamento capacitivo:**  *I1I2I1I2I1I2* $R_{\scriptsize{NE}}$  $R_{\digamma\!\digamma\!\digamma}$ **Carichi bilanciati**

Le correnti dei generatori di due spire contigue scorrono sui carichi in verso opposto. Gli effetti delle correnti si cancellano perfettamente

Il bilanciamento non riduce significativamente l'effetto di accoppiamento induttivo, quindi è utile solo quando l'accoppiamento è prevalentemente capacitivo (carichi ad elevata impedenza)

#### **Schermatura per circuiti elettronici: tracce di guardia**

![](_page_55_Picture_34.jpeg)

Linea Attiva Guardia Linea Passiva

Routing dei segnali (tracce di guardia)

Quando non è possibile distanziare sufficientemente le piste, l'interposizione di tracce di guardia ha un effetto schermante

![](_page_56_Figure_0.jpeg)

Le serpentine, usate per l'equalizzazione delle linee, hanno un effetto benefico di riduzione del coupling induttivo, in analogia con il twisting